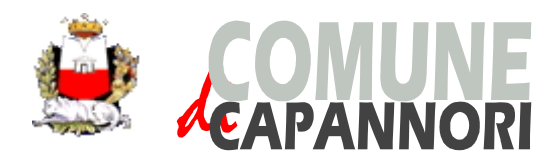

Piazza Aldo Moro, 1 - 55012 Capannori (LU) – Italia (*www.comune.capannori.lu.it)*

**Comando Polizia Municipale Ufficio "Protezione Civile"** Tel. 0583/429060-429061 (4 linee Urb.) Fax 0583/428323 e-mail: polizia.municipale@comune.capannori.lu.it

## **ALLEGATO 10**

## **MANUALE DI ATTIVAZIONE SU SART**

## **ENTI-ATTIVAZIONE VOLONTARIATO**

- 1. Comunica al Cesi provinciale l'evento in corso o previsto per il quale intendi attivare il volontariato e, a tal proposito, richiedi l'apertura dell'evento su SART da parte della SOUP regionale al fine di poter avviare la procedura di attivazione. **NOTA:** *è importante l'immediatezza della comunicazione per garantire il rapido avvio della procedura di attivazione del volontariato.*
- 2. Accedi a SART con la PWD " (nome ente)" che è stata assegnata

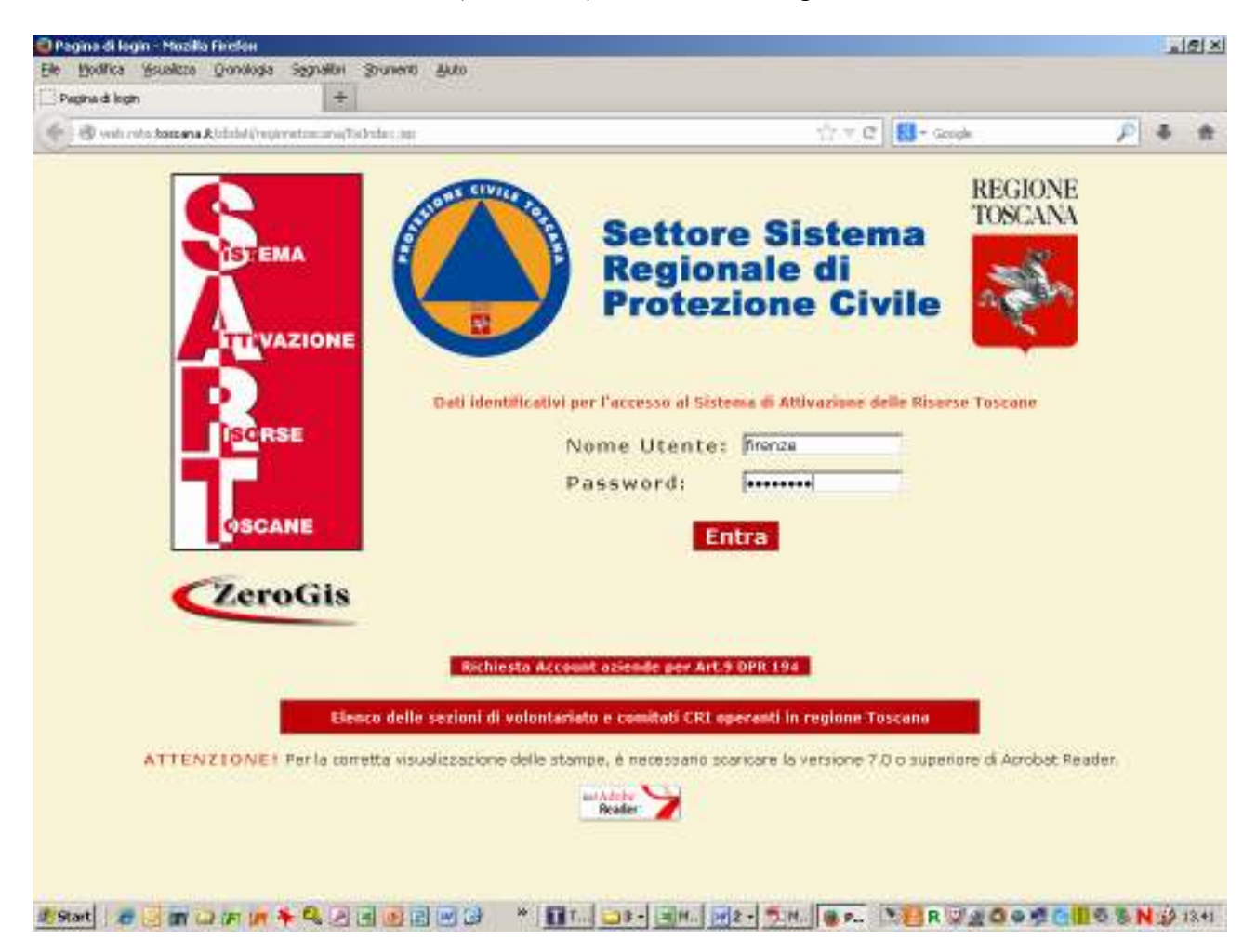

3. Nel menù di sinistra seleziona il tasto **"Anagrafica Eventi"** e controlla, nell'elenco che appare, l'avvenuta apertura dell'evento che ti riguarda.

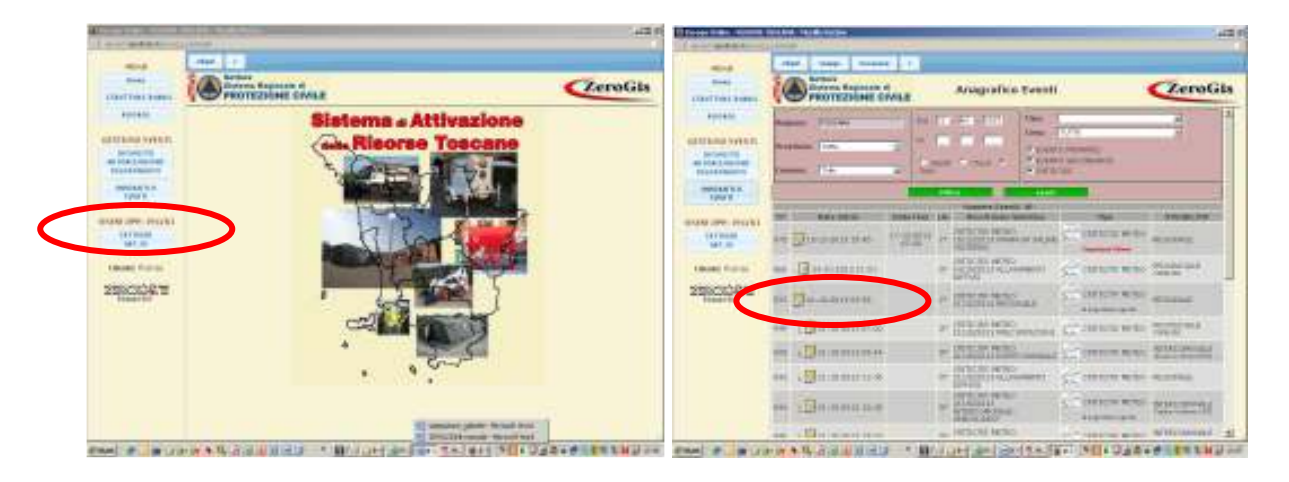

4. Seleziona il bottone **"Richiesta Autorizzazione volontariato"** e, dalla pagina che si apre (Nuova richiesta di attivazione), seleziona **"Eventi Emergenziali"**

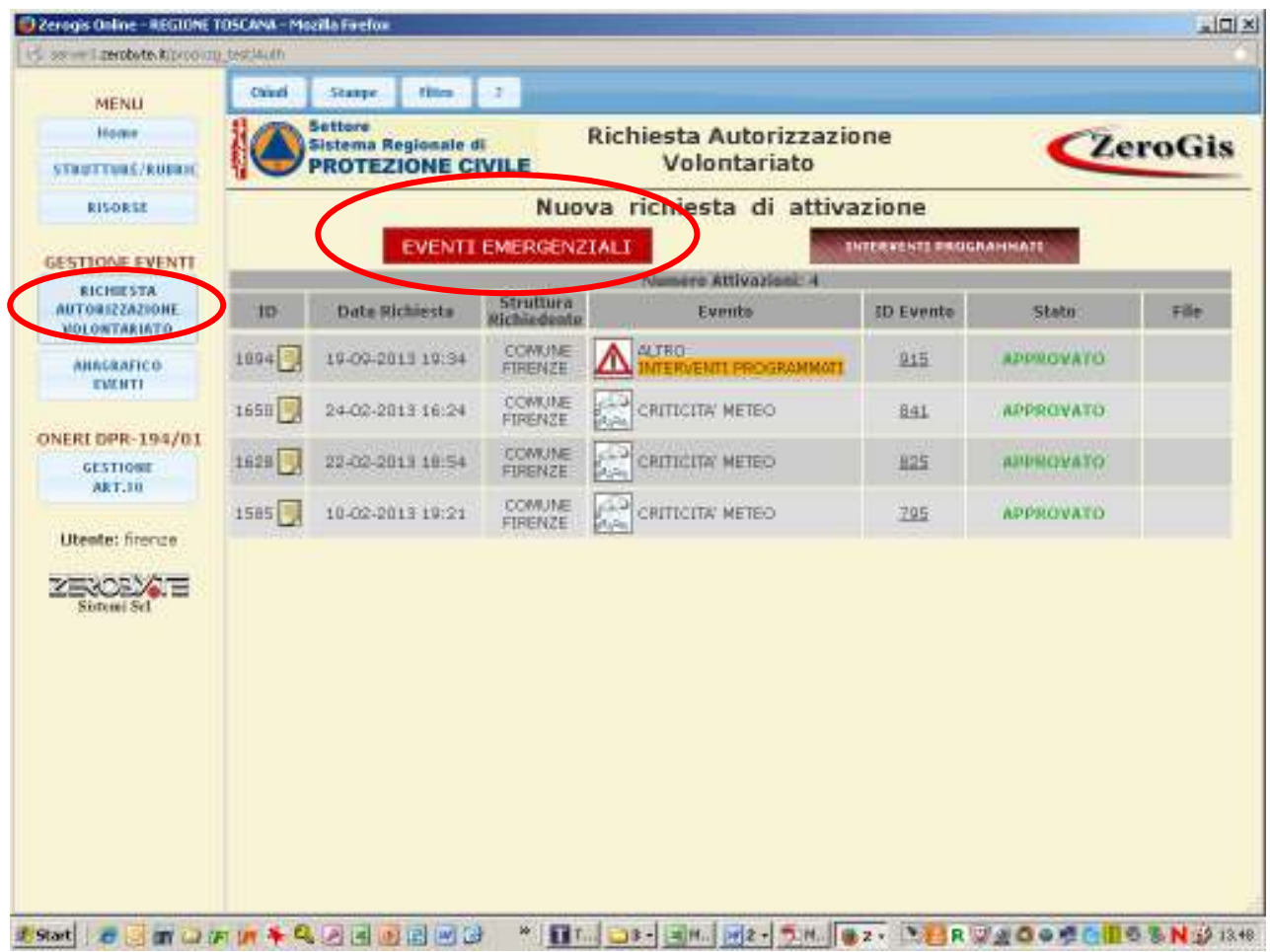

5. Compila la scheda, selezionando dal menù a tendina degli eventi, quello che ti riguarda, e per il quale attivi il volontariato. Selezionato l'evento ti appare il bottone **"Crea Segreteria"**

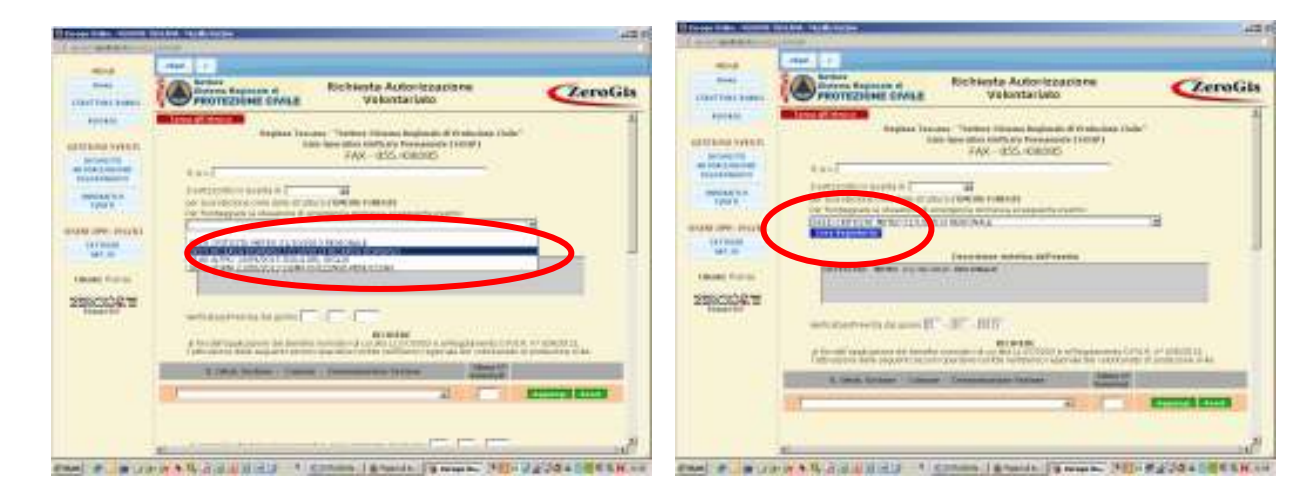

6. Selezionando il bottone **"Crea Segreteria"** si apre una finestra con semplici dati da compilare e selezionando **"Conferma"** si crea la segreteria necessaria per la registrazione dei volontari attivati

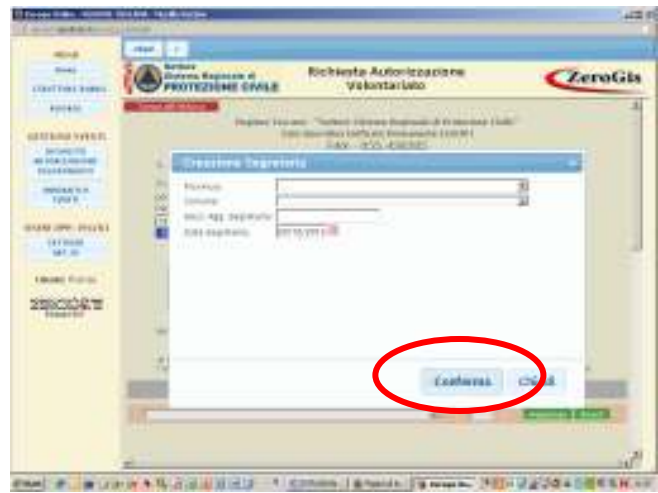

**NOTA:** *la creazione della segreteria è un passaggio obbligatorio senza il quale non va a buon fine la procedura di attivazione del volontariato* 

7. Seleziona le sezioni di volontariato che intendi attivare e, per inserirle, seleziona il bottone verde **"Aggiungi"**. Le sezioni attivabili, e visibili nel menù a tendina, sono quelle che hanno sede nell' ambito territoriale di competenza.

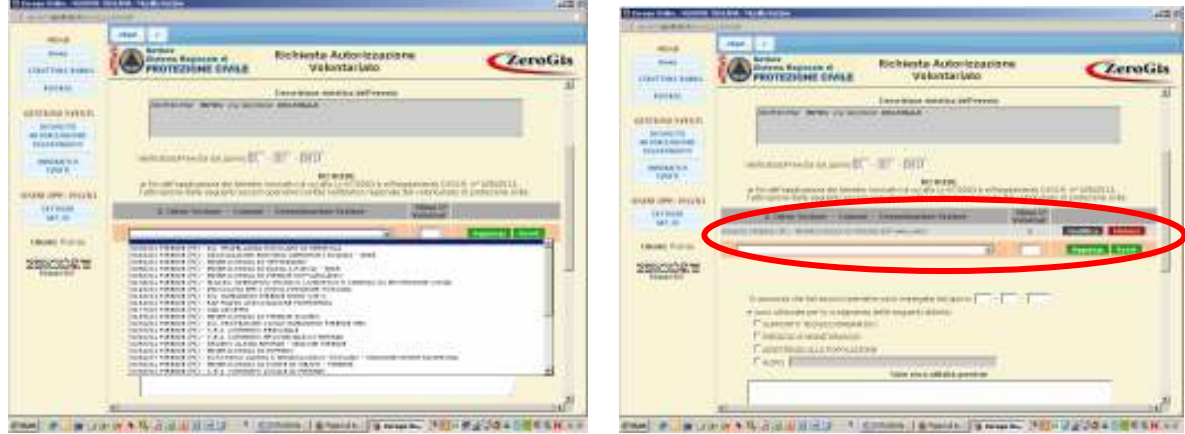

- 8. Inserisci la data di impiego e l'attività per la quale vengono attivate le sezioni scelte
- 9. La pagina di richiesta riporta in automatico : la segreteria di riferimento, l'Ente impiegante, che rilascerà l'attestato di partecipazione, e l'Ente attivante a cui verranno inoltrate le richieste di rimborso del volontariato, ex art.10 DPR194/2001. Generalmente Ente attivante ed Ente impiegante coincidono

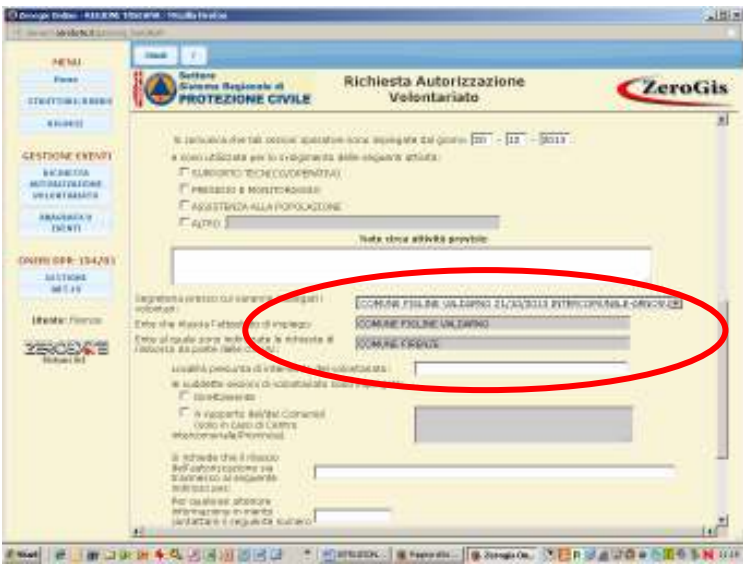

- 10. Indica la località di impiego e se le squadre attivate sono impiegate direttamente ovvero a supporto di un altro Comune ( questo vale solo se l'Ente attivante è una Provincia)
- 11. Indicare l'indirizzo di posta elettronica certificata (PEC) e tutti gli altri riferimenti per eventuali contatti
- 12. Salva e NON inoltrare se non hai completato la richiesta di attivazione. In questo caso la richiesta non ha ancora valore.
- 13. Salva e INOLTRA se hai completato la richiesta di attivazione. A questo punto, dopo l'inoltro la richiesta è immodificabile. Per aggiungere eventuali ulteriori sezioni, diverse da quelle già inserite, occorre procedere ad una nuova richiesta.

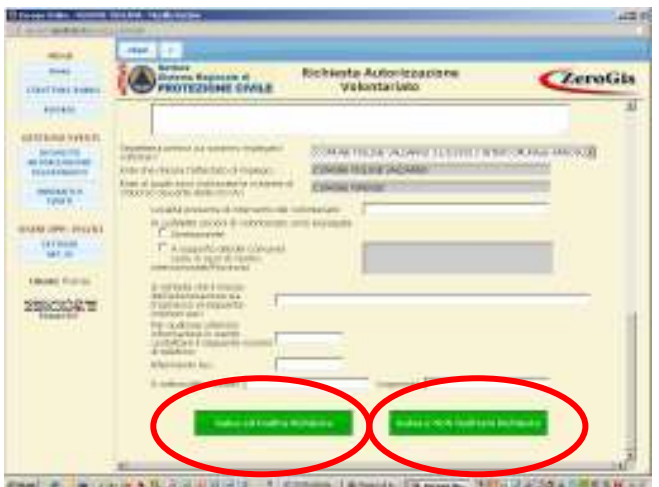

14. Controlla, selezionando il bottone "**"Richiesta Autorizzazione volontariato"** lo stato della richiesta inoltrata. Se risulta **"Approvata"** vuol dire che sono riconosciuti i benefici di legge per le sezioni di volontariato selezionate nella richiesta. In tal caso, nei giorni seguenti apparirà, a fianco della richiesta, il file in formato pdf dell'autorizzazione firmata digitalmente.

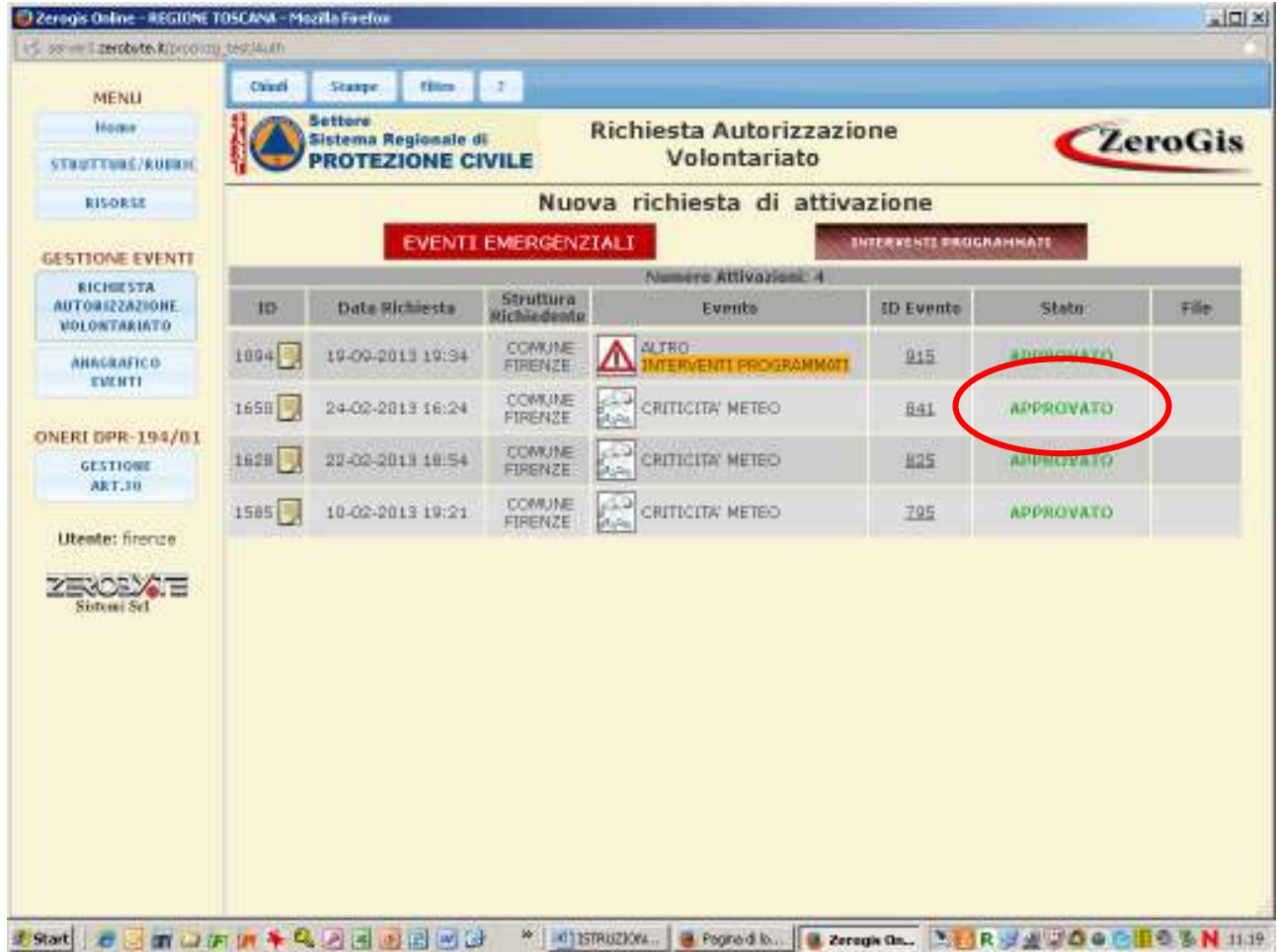

## **ENTI- GESTIONE DELLA SEGRETERIA (Ente impiegante)**

1. Accedi a SART con la PWD "seg-(ente)" che è stata assegnata per la gestione delle segreterie.

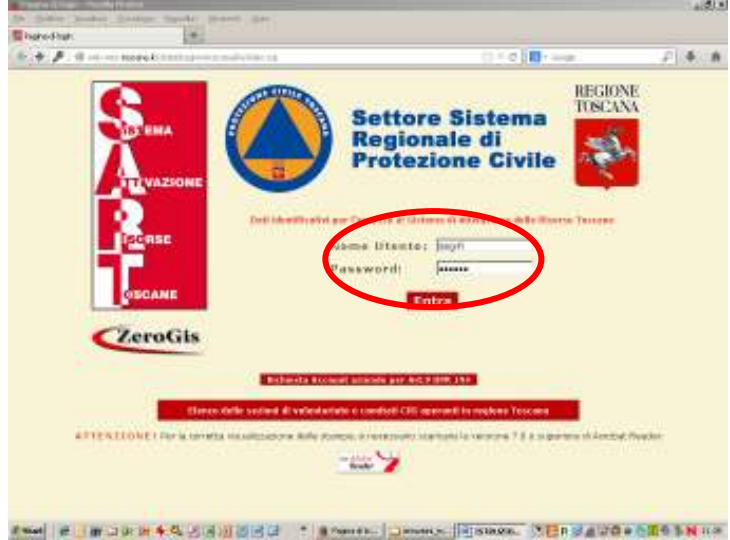

2. Nel menù di sx seleziona il tasto **"Segreterie"** e scegli la segreteria che ti riguarda cliccando il corrispondente bottone di avvio nella colonna di destra

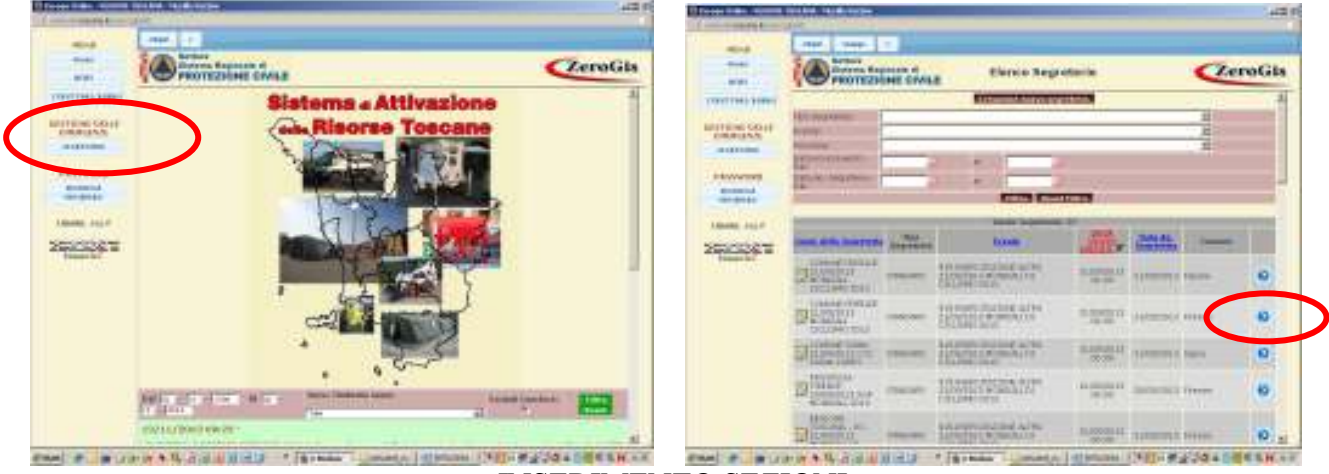

INSERIMENTO SEZIONI

1. Registra le sezioni attivate cliccando il tasto **"Registrazione Sezioni ed Enti"**, e compila i dati servendoti dei dati contenuti nelle schede **modello. D** delle disposizioni regionali, che le squadre di volontariato avranno portato e compilato

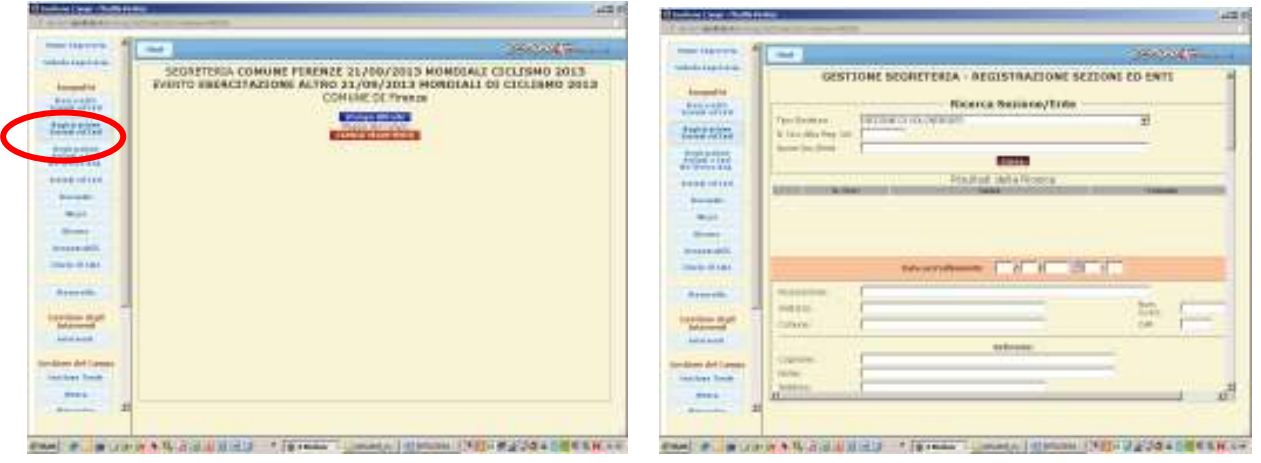

2. Seleziona la sezione che vuoi registrare ricercandola per numero di iscrizione all'elenco o per Comune dove ha sede e clicca il tasto verde **"INS"**. Ti apparirà, sotto la sezione selezionata, lo stato di attivazione (es."*attivazione approvata*")

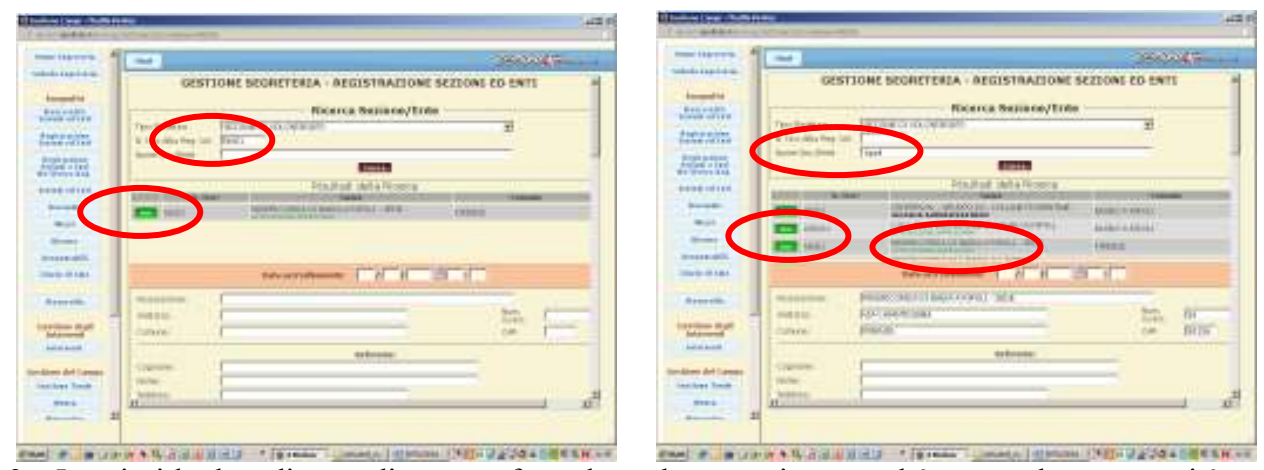

3. Inserisci la data di accreditamento facendo molta attenzione perché questa data comparirà sugli attestati di presenza ai fini del riconoscimento dei benefici di legge(art.9 e 10 DPR 194/2001)

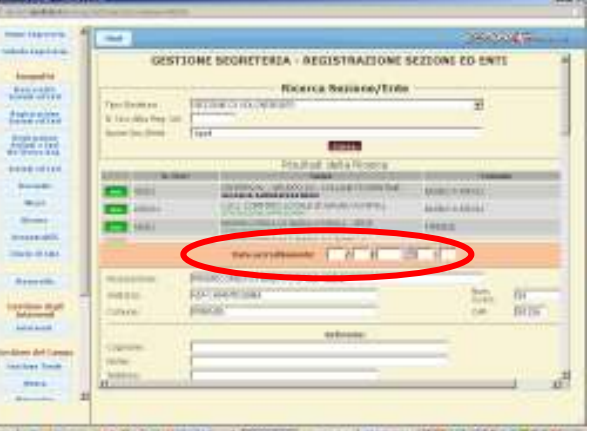

- 4. Inserisci i dati del referente della squadra che è arrivata sul posto
- 5. Seleziona l'autorizzazione regionale con la quale la sezione è stata attivata e l'Ente che l'ha attivata. Nel caso in cui non sia presente alcun dato significa che l'Ente che l'ha attivata non ha seguito la procedura di richiesta tramite il SART e non potranno essere rilasciati gli attestati di partecipazione validi ai fini del riconoscimento dei benefici di legge.
- 6.

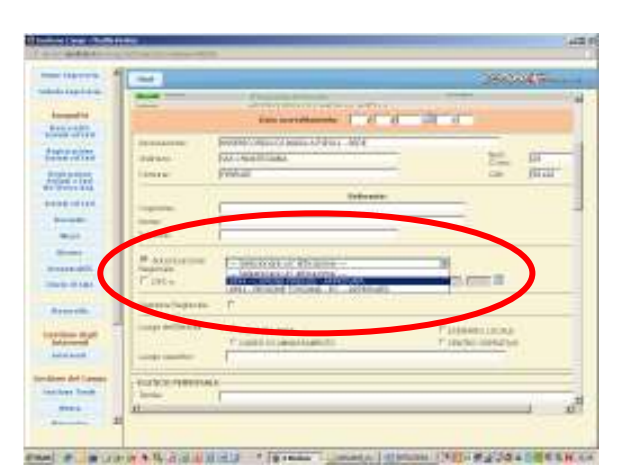

7. Indica il luogo dove viene impiegata la sezione.

*8.* Dall'elenco del personale seleziona, dal menù a tendina, i nominativi dei volontari della sezione e presenti in archivio indicando con attenzione se richiedono l'applicazione dell'art.9 oppure no.

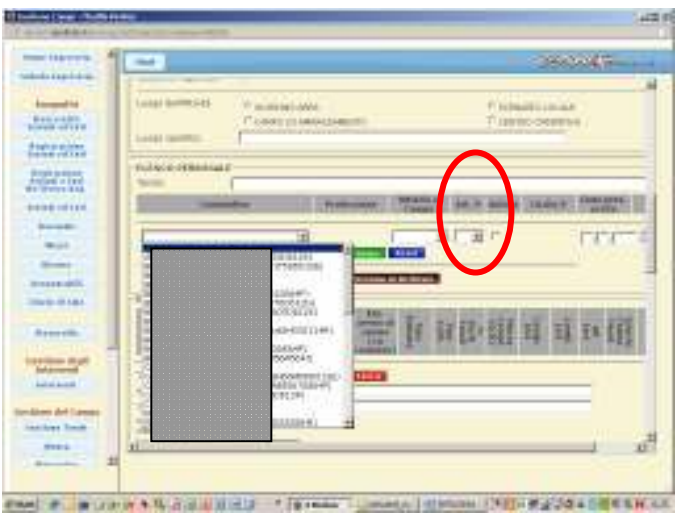

**NOTA:** *Questa scelta influisce sul rilascio dell'attestato di partecipazione valido ai fini del riconoscimento dei benefici corrispondenti.*

9. Ogni volontario, dopo essere inserito, deve essere **"registrato nel campo"**azionando l'apposito bottone verde.

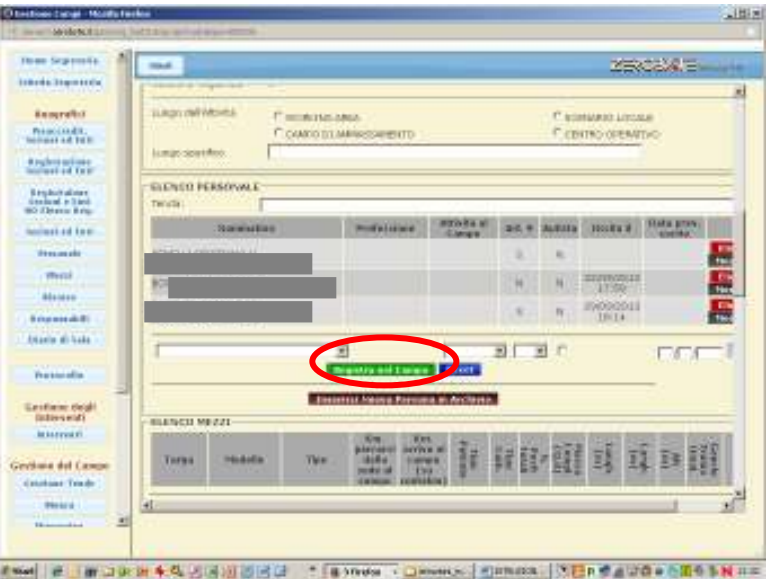

10. Nel caso in cui il volontario non compaia nel menù deve essere inserito mediante il tasto "Inserisci nuova persona in archivio" compilando la scheda che comparirà in una nuova finestra.

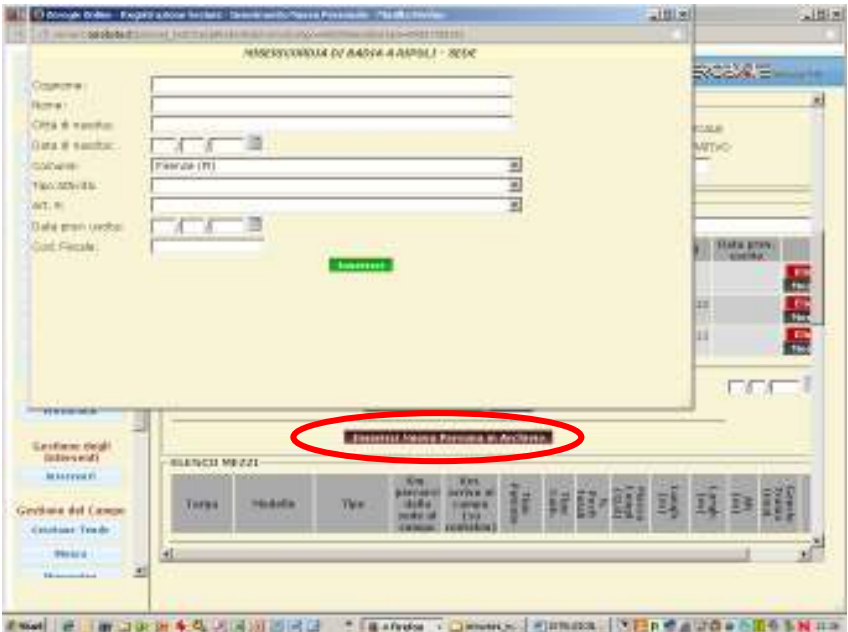

11. Si passa poi alla registrazione dei mezzi selezionandoli digitando la targa e selezionando il bottone **"Cerca"**. Se il mezzo è presente nei dati del censimento, il sistema carica tutte le informazioni relative a quel mezzo, se non è stato censito occorre inserire al momento tutte le caratteristiche richieste. Alla fine dell'inserimento seleziona il tasto**"registra nel campo".**

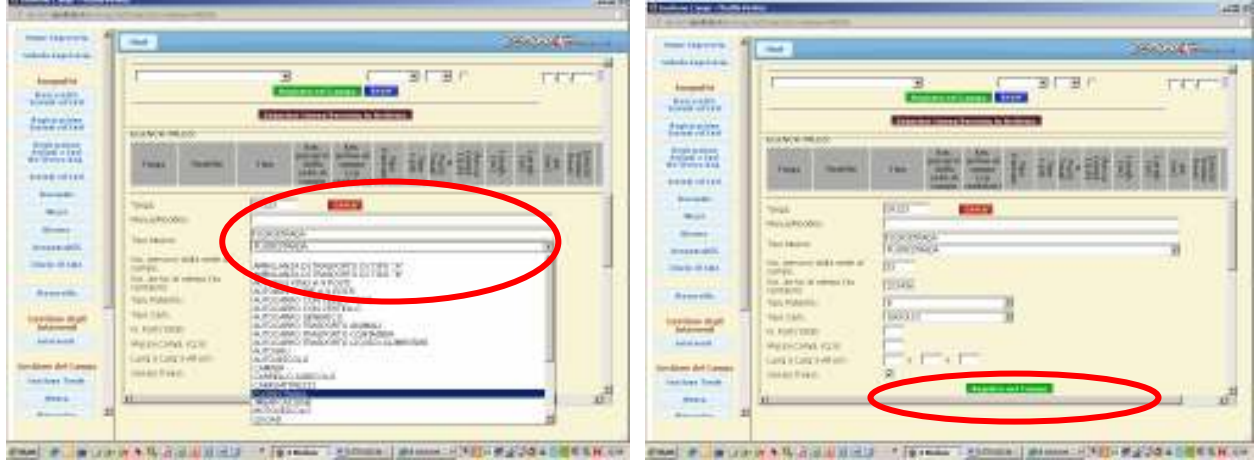

12. Oltre al personale e ai mezzi è necessario registrare anche le risorse portate dalla sezione. Se la risorsa è già presente in archivio sarà possibile selezionarla dal menù a tendina, in caso contrario andrà inserita tramite l'apposito bottone **"Inserisci nuova risorsa in archivio"** e compilando i dati richiesti come per i mezzi.

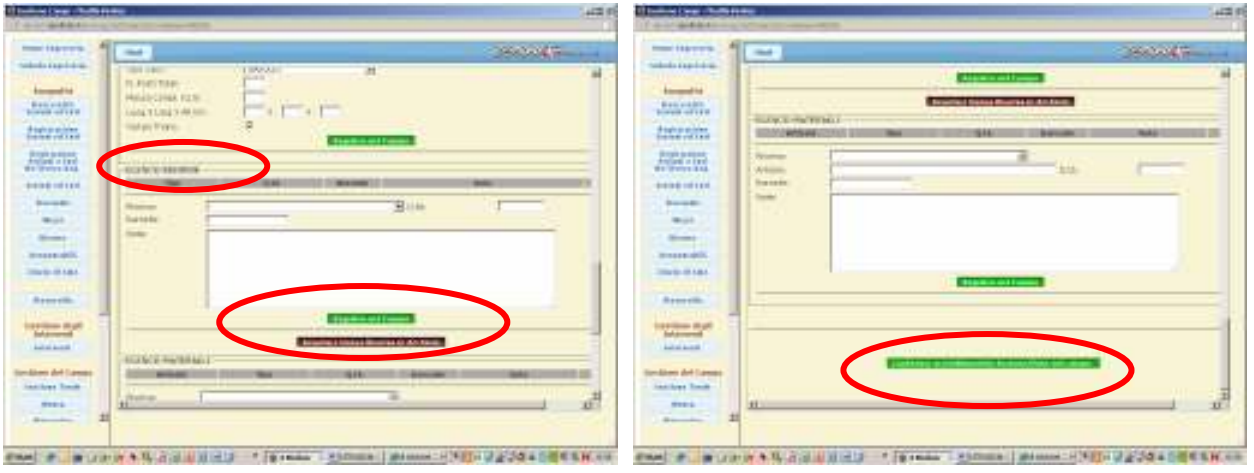

13. Terminato l'inserimento i dati andranno registrati utilizzando il pulsante **"Conferma accreditamento Sezione/Ente nel campo"**

Le sezioni registrate sono visibili selezionando nel menù generale il tasto **"Sezioni ed Enti"**. Per visualizzare o modificare i dati di ogni sezione si clicca sull'icona sulla sinistra e si apre la relativa scheda.

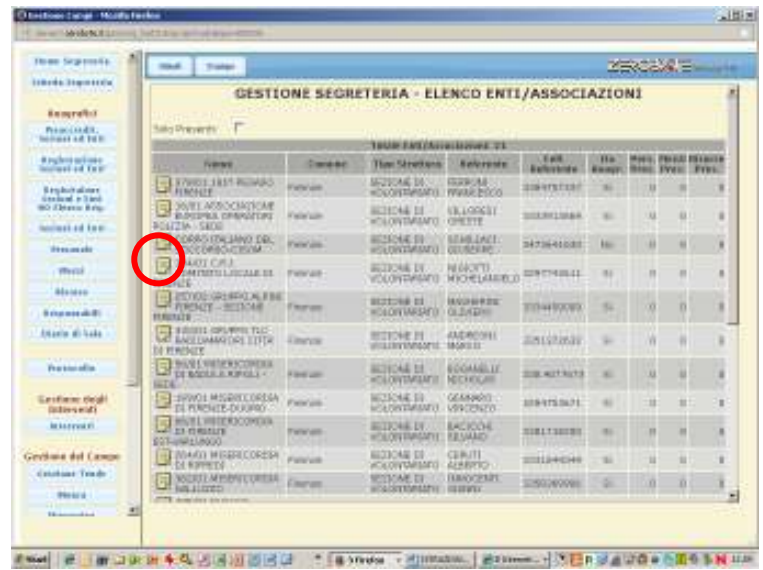

## FINE IMPIEGO

1. Quando la squadra, o parte di essa, ha terminato l'impiego ne deve essere registrata l'uscita. Aprendo la scheda della sezione, si selezionano, selezionando i quadratini di destra, i volontari, i mezzi e le risorse che vanno via, e si aziona il bottone **"Fine Impiego"**. Questa azione produce già le stampe in formato pdf degli attestati di partecipazione, sia dei volontari che dei mezzi/risorse selezionate.

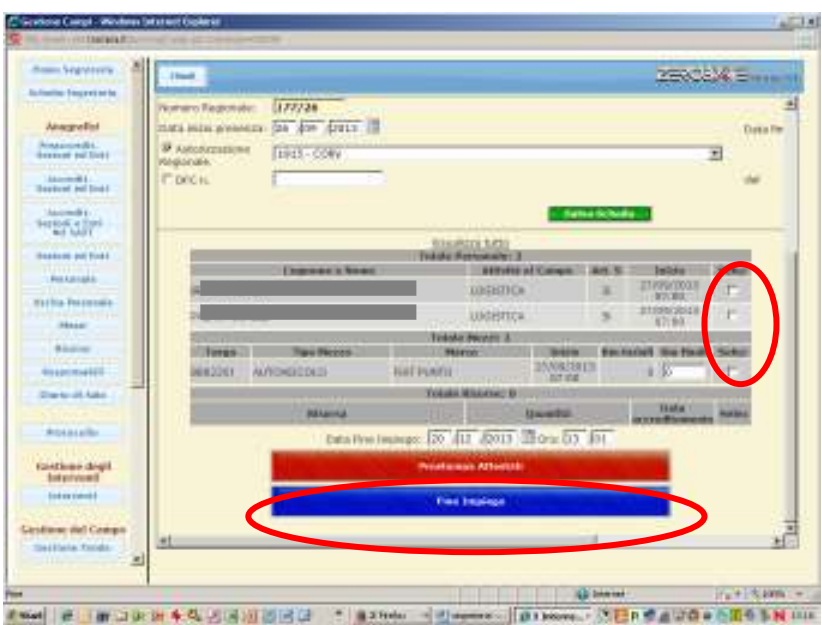

2. Nel caso in cui si voglia stampare un attestato anche successivamente alla procedura di termine impiego si opera come segue: per i volontari: si aziona il bottone **"Personale"** del menù generale, si clicca sull'icona del volontario e si apre una nuova pagina in cui si vedono tutti i movimenti del volontario. Da questa pagina è possibile sia apportare modifiche ai dati, sia stampare gli attestati di partecipazione.

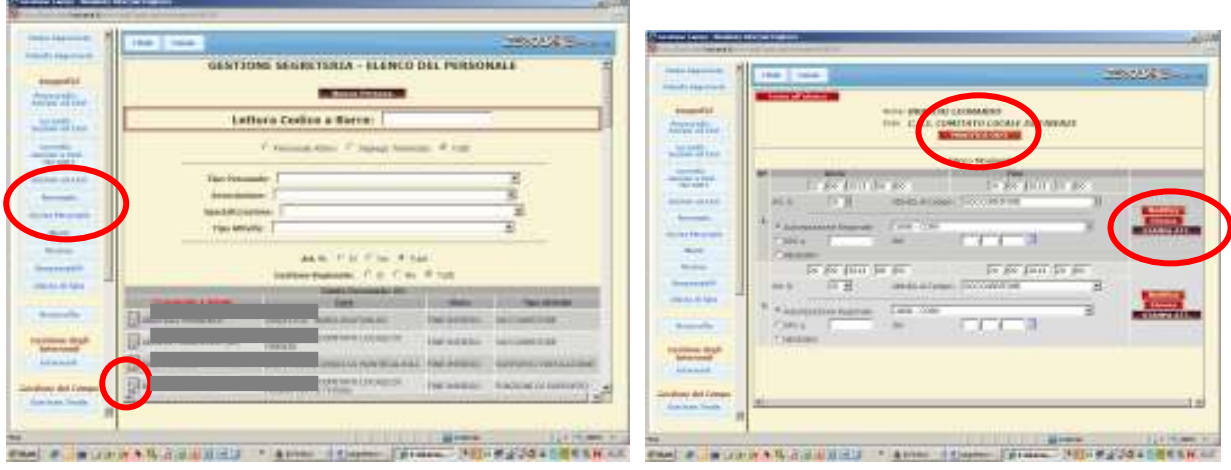

Peri mezzi: si aziona il bottone **"Mezzi"** dal menù generale e tutto è come per i volontari.

## REFERENTE SEGRETERIA

Per ogni attività all'interno della segreteria viene identificato un referente. Selezionando il tasto **"Responsabili"** sul menù di sinistra della Home Page compare l'elenco dei referenti. E' importante inserire, selezionando **"Nuovo Responsabile"** il referente della segreteria perché questo nominativo viene poi stampato negli attestati di partecipazione rilasciati ai volontari. L'inserimento avviene selezionando il nominativo da un menù a tendina che contiene tutto il personale che si è registrato. Quindi, prima di essere indicata come referente, la persona deve essere stata registrata nella segreteria. La procedura si conclude selezionando il bottone **"Inserisci nel campo"** 

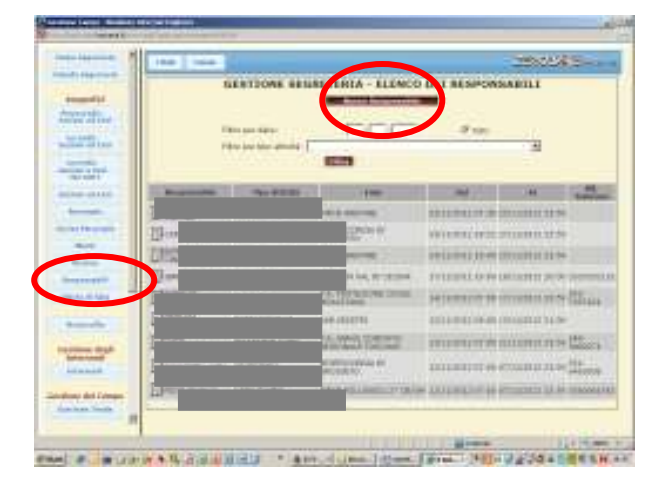

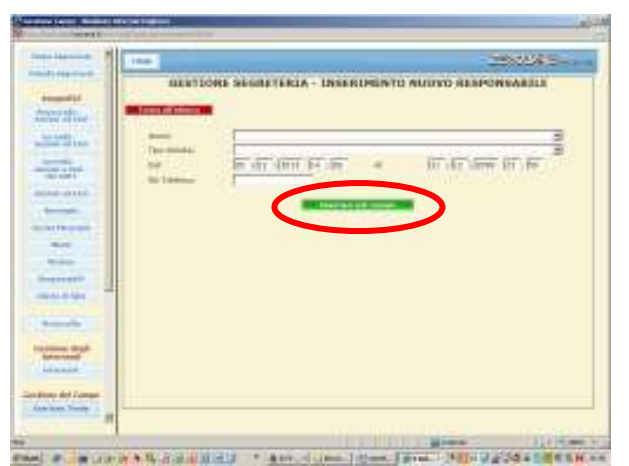

## **ENTI-ISTRUTTORIA RICHIESTE DI RIMBORSO ART.10 (Ente Attivante)**

1.Accedi a SART con la medesima PWD " (nome ente)" che è stata assegnata per l'attivazione del volontariato.

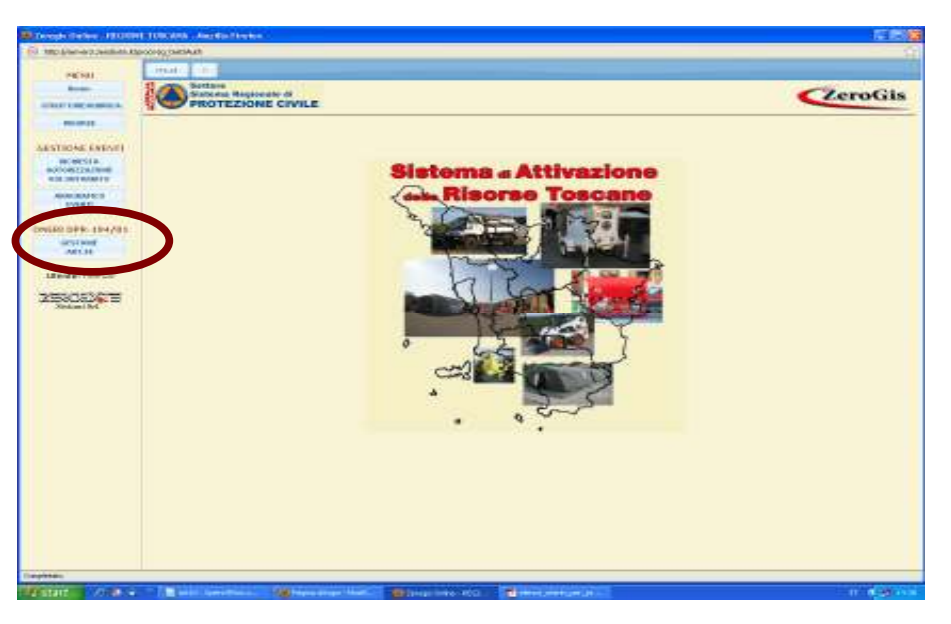

2.Seleziona, sul menù di sx, il bottone **"Gestione art.10".** Comparirà l'elenco delle richieste di rimborso (art.10) delle sezioni di volontariato attivate, con indicazione della fase della richiesta in particolare: *Bozza* (l'associazione sta elaborando la domanda) *Inviata* (l'Associazione ha completato la domanda e l'ha inoltrata all'Ente attivante)

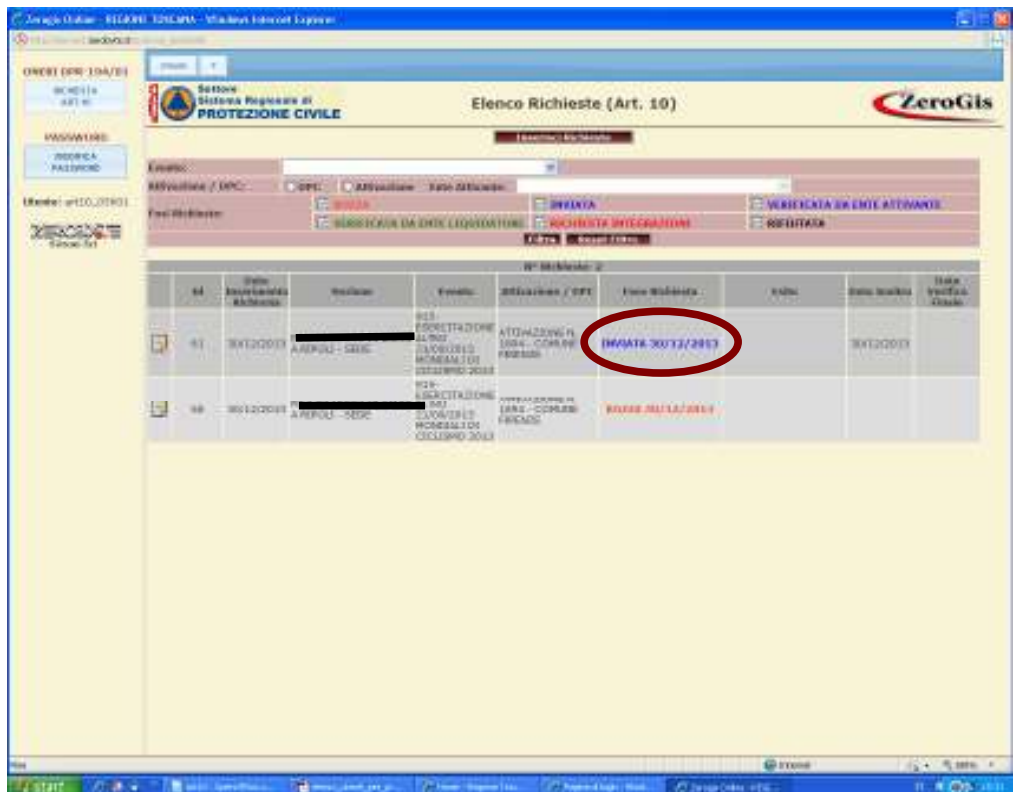

Nel caso di domanda *"inviata"* è necessario che l'associazione abbia anche trasmesso all'indirizzo di posta elettronica certificata (PEC) dell'Ente attivante che fa l'istruttoria, la domanda firmata e accompagnata dalla copia di un documento di identità. In caso contrario non ha inizio l'iter istruttorio.

3.Seleziona l'icona della domanda di rimborso che vuoi istruire e procedi all'istruttoria esaminando nel dettaglio i dati contenuti e verificandone la correttezza e congruità secondo le nuove disposizioni regionali in merito all'ammissibilità delle spese e della relativa documentazione di accompagnamento.

4.In particolare vanno esaminati tutti i files in formato PDF della documentazione attestante le spese sostenute e riferite al mezzo o risorsa indicata sulla medesima riga, verificandone la validità e la congruità degli importi e delle date con l'effettivo periodo di impiego del mezzo.

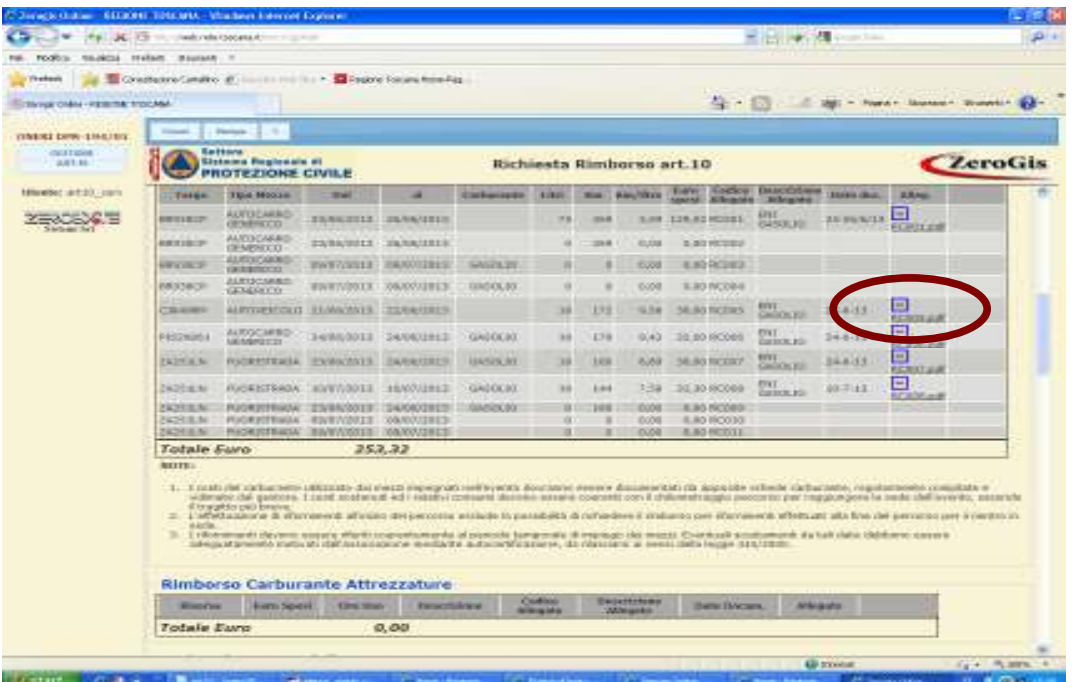

5.Puoi inserire note utili ai fini dell'istruttoria, oppure puoi inserire note per richiesta integrazioni o per il rifiuto della domanda

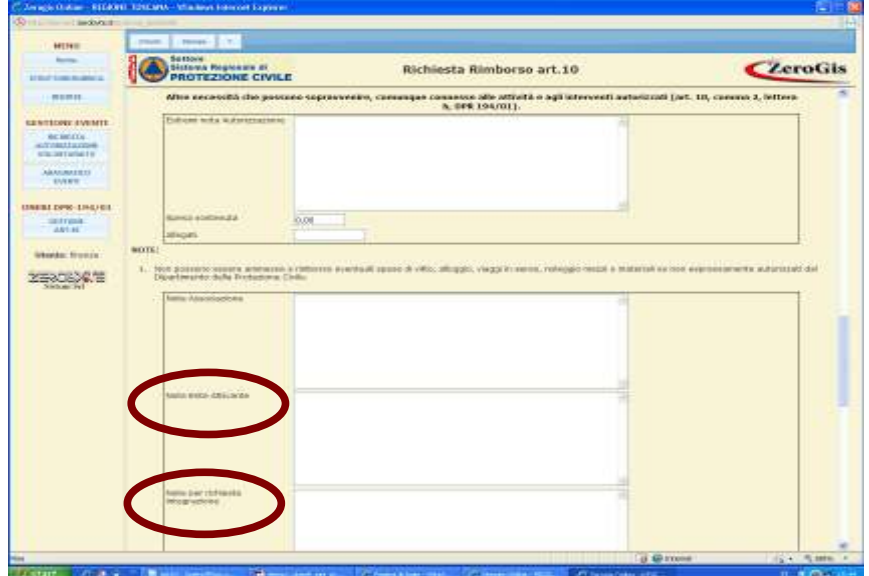

6.Nel caso di richiesta integrazioni, seleziona in fondo pagina il bottone **"Richiedi integrazioni".** In tal caso la domanda ritorna allo stato di "*Bozza*" (compilabile dall'associazione) ed il sistema inoltra automaticamente una e-mail all'associazione, nella quale vengono riportate le richieste di integrazione scritte nella nota affinché l'associazione provveda con tempestività a riportare nella domanda le integrazioni richieste riavviando l'iter istruttorio interrotto.

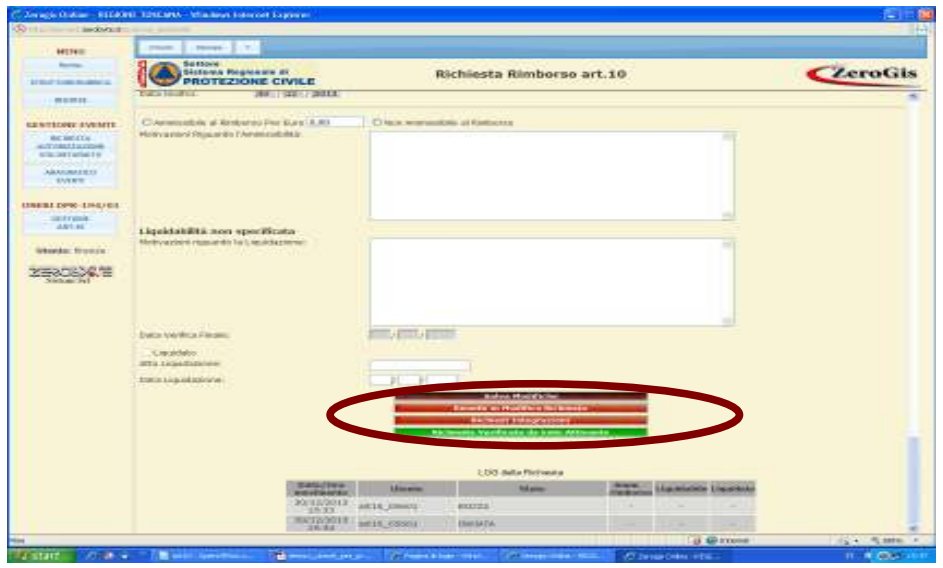

7.Riporta la cifra ammissibile a rimborso, che può essere diversa da quella richiesta nel qual caso dovranno essere riportate le motivazioni nello spazio sottostante "*Motivazioni riguardo all'ammissibilità*", ovvero seleziona "*Non ammissibile a rimborso*" se la domanda viene valutata non ammissibile a rimborso, indicandone sempre le motivazioni.

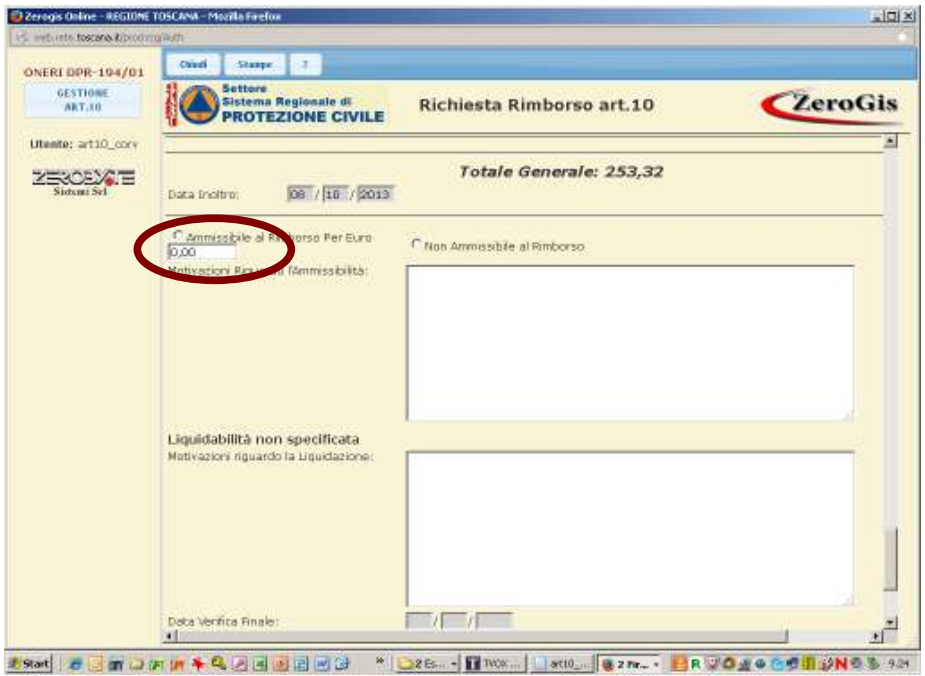

8.I dati relativi alla liquidazione sono di competenza della Regione e quindi non compilabil

9.In fondo pagina ci sono quattro bottoni:

o*Salva Modifiche*: per salvare l'istruttoria in corso anche se non completata o*Rimetti in modifica la richiesta*: se l'associazione chiede lo sblocco della domanda perché vuole apportare delle modifiche. La domanda torna allo stato di "*Bozza*" o*Richiedi integrazioni*: se, in fase di istruttoria sono necessarie integrazioni da parte

dell'associazione. La domanda torna allo stato di "*Bozza*".

o*Richiesta verificata da Ente Attivante.* L'istruttoria è stata completata, e viene inoltrata informaticamente alla Regione ai fini della successiva liquidazione. L'istruttoria non è più modificabile da parte dell'Ente che l'ha eseguita.

10.Torna all'elenco generale delle domande di rimborso e seleziona l'evento di riferimento. Compariranno sulla sinistra dei quadratini di selezione per ogni domanda verificata.

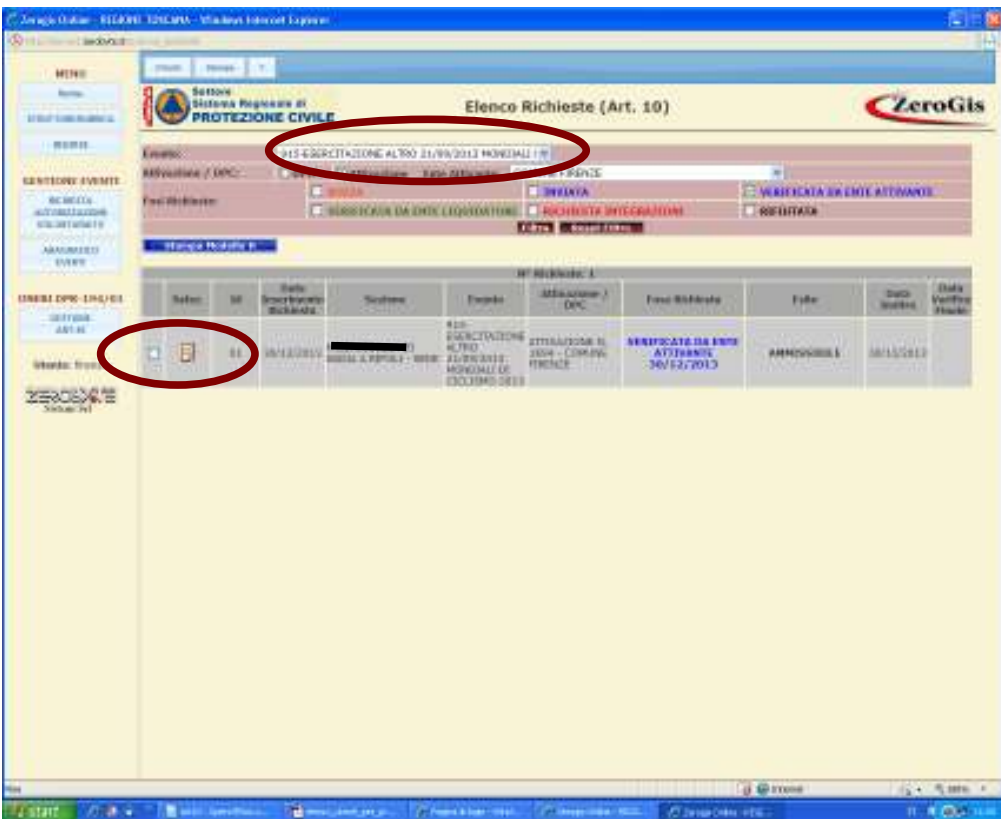

*10.*Seleziona le domande istruite per le quali vuoi chiedere l'accredito ai fini della liquidazione e poi seleziona il tasto *"Stampa Modello H"* 

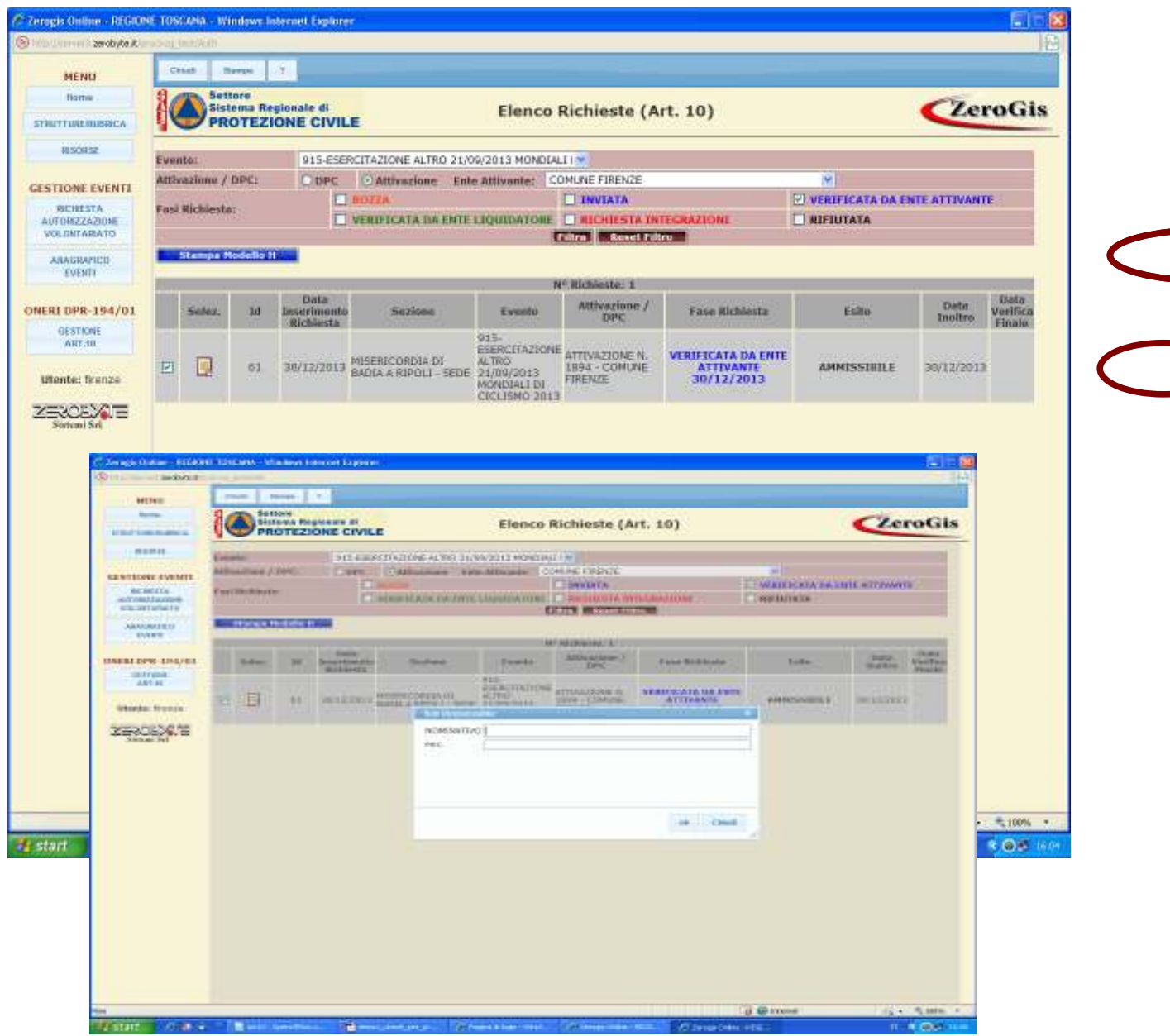

Nella finestra che sia apre dovrai inserire il nominativo del responsabile dell'ufficio di protezione civile dell'Ente, ed il relativo indirizzo di posta elettronica certificata al quale dovranno essere trasmesse tutte le comunicazioni in merito.

Confermando con *"OK"* il sistema produce in formato pdf il modello H previsto nelle disposizioni regionali. Il modello va firmato digitalmente dal responsabile indicato, e va inoltrato all'indirizzo di posta elettronica certificata (PEC) della Regione.

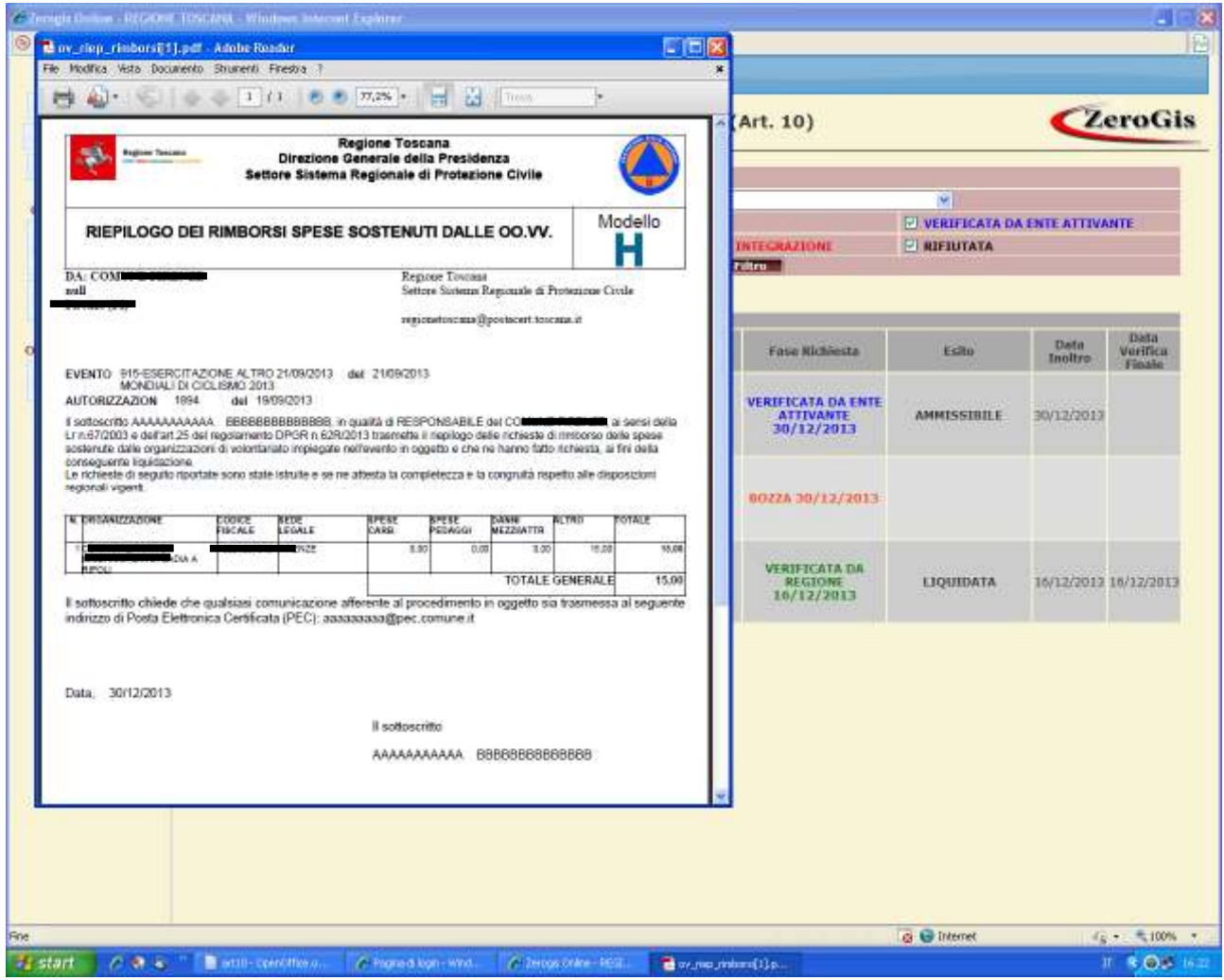

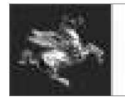

## ATTIVAZIONE VOLONTARIATO E RICHIESTA DI AUTORIZZAZIONE AI **BENEFICI DI LEGGE** PER INTERVENTI IN EMERGENZA

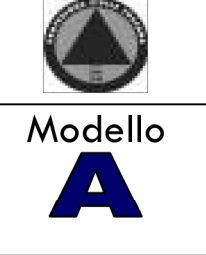

**REGIONE TOSCANA** SETTORE SISTEMA REGIONALE DI PROTEZIONE CIVILE SALA OPERATIVA UNIFICATA PERMANENTE

ID EVENTO : ...... del ............

ID ATTIVAZIONE : .........del .............

Il sottoscritto in qualità di responsabile/referente per la protezione civile della Provincia o del Comune /Unione dei Comuni di 

## **RICHIEDE**

l'autorizzazione ai fini dell'applicazione dei benefici normativi di cui al DPR 194/2001 e al Regolamento DPG n.62R/2013

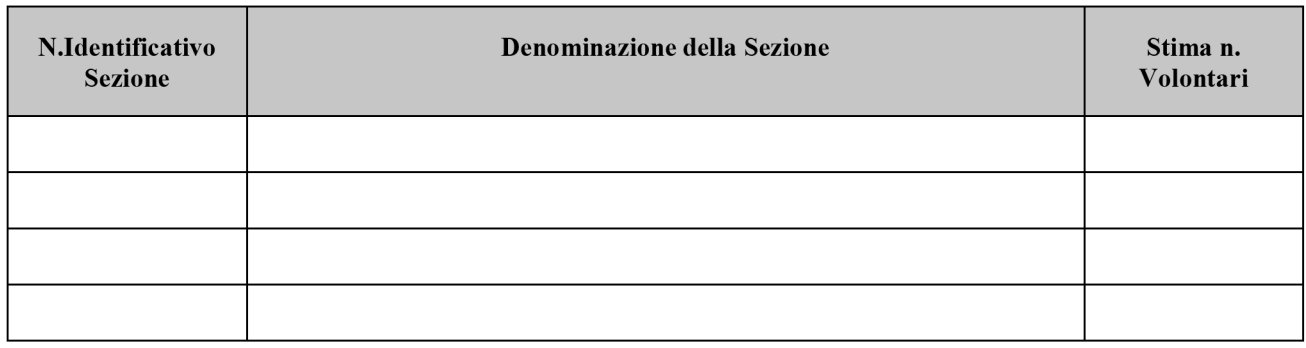

## **TOTALE VOLONTARI**

- $\Box$  SUPPORTO TECNICO OPERATIVO
- $\Box$ PRESIDIO IN SALA OPERATIVA
- **NONITORAGGIO SUL TERRITORIO**
- $\Box$  ASSISTENZA ALLA POPOLAZIONE

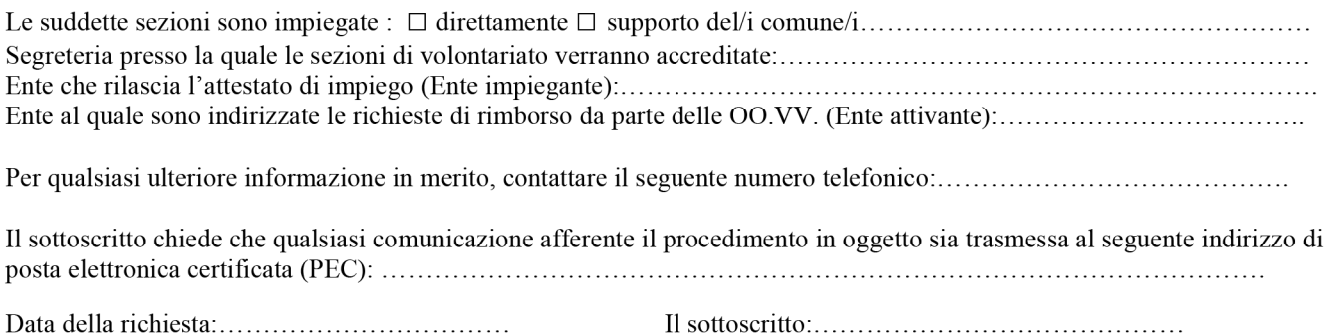

## PARTE RISERVATA AL SETTORE SISTEMA REGIONALE DI PROTEZIONE CIVILE

Vista la richiesta inoltrata, SI AUTORIZZANO le sezioni operative sopra indicate ai fini dei benefici previsti dall'art.25 del Regolamento regionale DPGR n,62R/2013

a partire dalla data odierna e fino a cessate esigenze.

L'Ente attivante le suddette associazioni di volontariato dovrà provvedere all' istruttoria delle pratiche di rimborso alle associazioni di volontariato impegnate ed alla conseguente liquidazione secondo le modalità stabilite dalle disposizioni regionali, previo accreditamento fondi da parte della Regione fatto salvo quanto eventualmente specificato nelle seguenti note:

IL DIRIGENTE RESPONSABILE:

**Antonino Mario Melara** 

Il presente documento ha validità esclusivamente se firmato digitalmente.

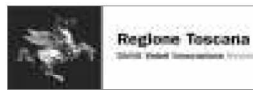

## ATTIVAZIONE VOLONTARIATO E RICHIESTA DI UTORIZZAZIONE AI **BENEFICI DI LEGGE** PER EVENTI PROGRAMMATI

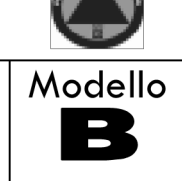

Regione Toscana Settore Sistema Regionale di Protezione Civile

## **ID EVENTO PROGRAMMATO:** ...... del ............

#### ID ATTIVAZIONE : .........del .............

Il sottoscritto in qualità di responsabile/referente per la protezione civile della Provincia o del Comune/Unione dei Comuni di 

in occasione della attività di protezione civile di seguito indicata, che si terrà in località................ 

 $\square$  ESERCITAZIONE:

 $\Box$  ATTIVITA' ADDESTRATIVA:

 $\square$  FORMAZIONE:

□ ATTIVITA' DI PIANIFICAZIONE:

 $\Box$ ASSISTENZA ALLA POPOLAZIONE PER RITROVAMENTO ORDIGNO BELLICO

 $\Box$  ALTRO

intende attivare le sezioni di volontariato di seguito indicate e ne

#### **RICHIEDE**

l'autorizzazione ai fini dell'applicazione dei benefici normativi di cui all'art.9 del DPR 194/2001 e all'art.25 del Regolamento regionale DPGR n.62R/2013:

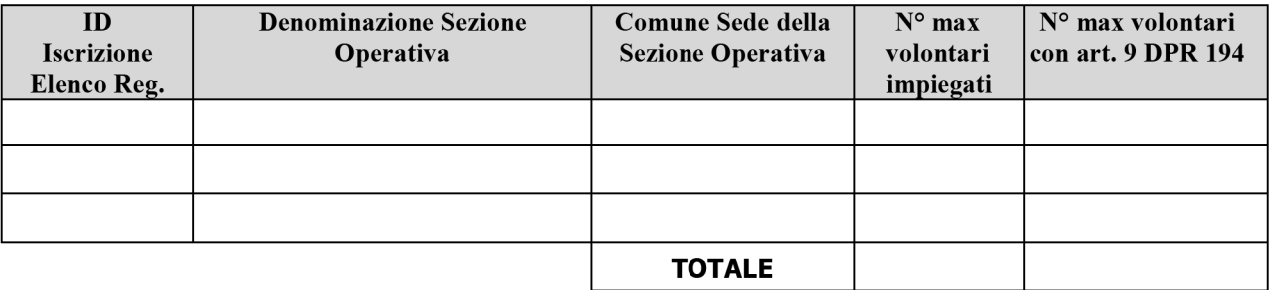

#### STIMA ONERI PER RIMBORSO AI DATORI DI LAVORO/ LAVORATORI AUTONOMI : Euro...........

## **MEZZI E ATTREZZATURE DI CUI SI PREVEDE L'IMPIEGO:**

(indicare i mezzi significativi: torri faro, gruppi elettrogeni, idrovore, autovetture ecc.)

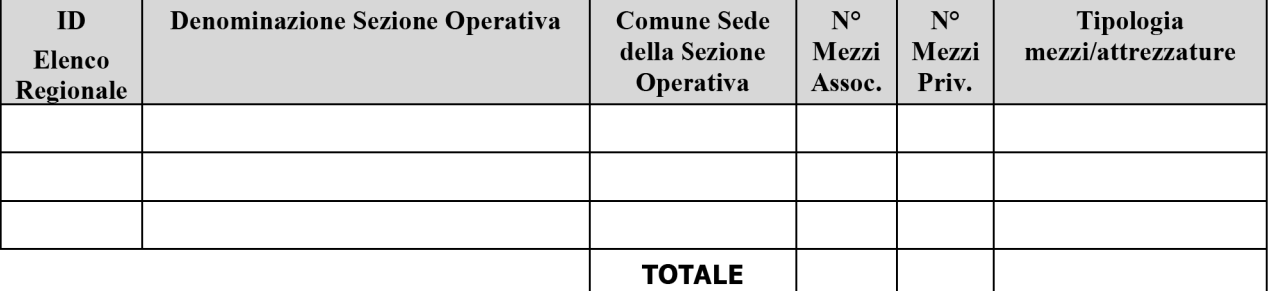

#### STIMA ONERI PER RIMBORSO ALLE ORGANIZZAZIONI DI VOLONTARIATO :

 $\Box$ 

 $\Box$ 

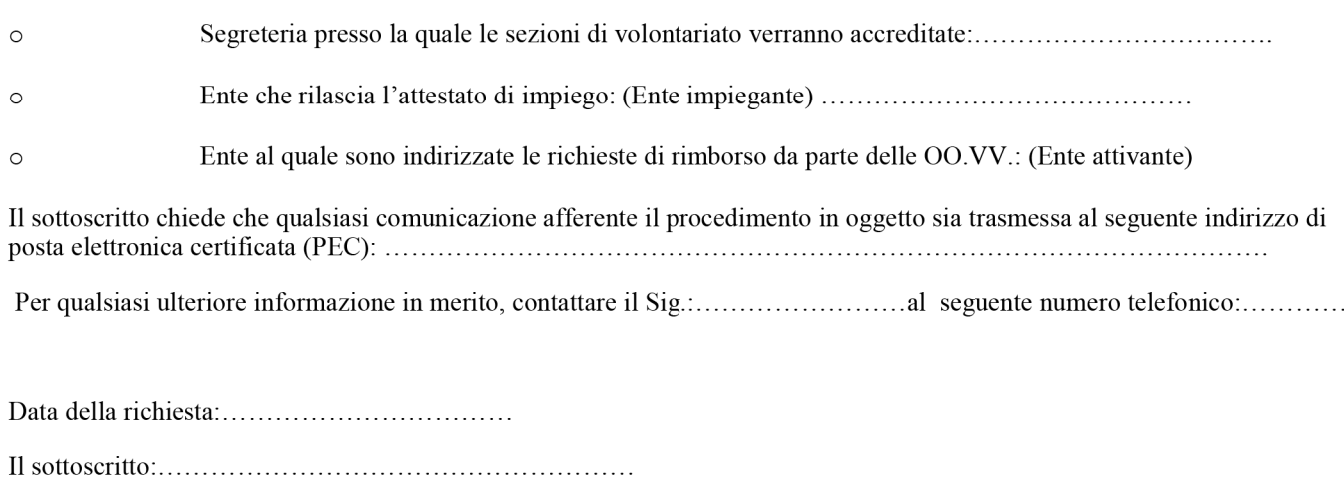

#### Si allega : Documento d'impianto dell'iniziativa

#### PARTE RISERVATA AL SETTORE SISTEMA REGIONALE DI PROTEZIONE CIVILE

Vista la richiesta inoltrata, SI AUTORIZZANO le sezioni operative sopra indicate ai fini dei benefici previsti dalla vigente normativa:

Note:

#### **SI SPECIFICA CHE:**

Gli oneri corrispondenti al rimborso delle spese sostenute dalle Organizzazioni di volontariato sono sostenuti:

Con fondi a carico dell'Ente attivante

Con fondi a carico della Regione nei limiti di seguito indicati:

- per datori di lavoro/ lavoratori autonomi. (art.9 DPR 194/2001): 

- per rimborso alle OO.V. (art.10 DPR 194/2001):

Euro................

L'Ente attivante le suddette associazioni di volontariato dovrà provvedere all'istruttoria delle pratiche di rimborso alle associazioni di volontariato impegnate ed alla conseguente liquidazione secondo le modalità stabilite dalle disposizioni regionali, previo accreditamento fondi da parte della Regione Toscana nella misura sopra indicata e salvo diversa indicazione nelle note sopra riportate

Data:..................

#### IL DIRIGENTE RESPONSABILE:

#### **Antonino Mario Melara**

Il presente documento ha validità esclusivamente se firmato digitalmente

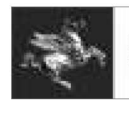

## **ATTIVAZIONE REGIONALE DELLE SEZIONI DI VOLONTARIATO ED AUTORIZZAZIONE AI BENEFICI DI LEGGE**

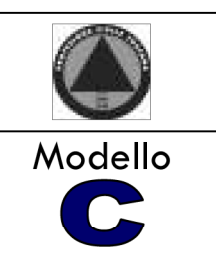

#### ID EVENTO : ...... del ............

ID ATTIVAZIONE : .........del .............

volontariato ulteriori rispetto a quelle già impegnate in ambito locale, si attivano le sezioni di volontariato di seguito indicate e ne autorizza l'accesso ai benefici di cui al DPR 194/2001 e al Regolamento regionale DPGR n.62R/2013

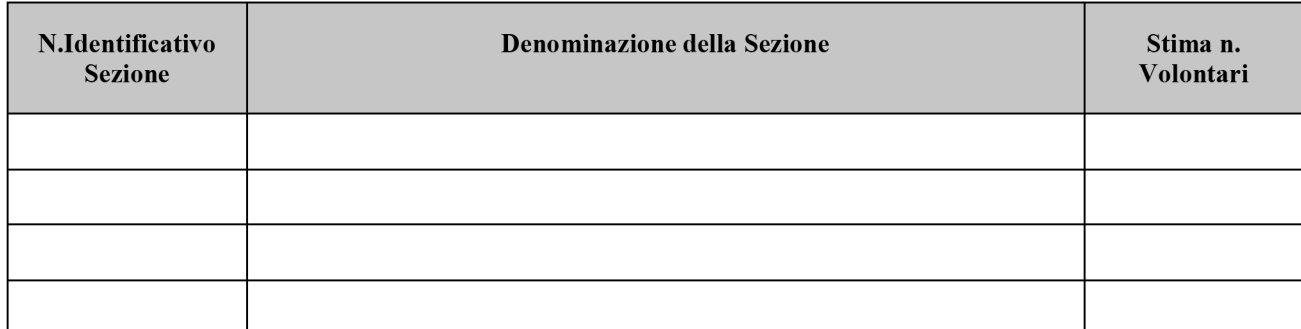

#### **TOTALE VOLONTARI PREVISTI**

- $\Box$ **SUPPORTO TECNICO OPERATIVO**
- $\Box$  PRESIDIO IN SALA OPERATIVA
- $\hfill\Box$ MONITORAGGIO SUL TERRITORIO
- $\Box$ ASSISTENZA ALLA POPOLAZIONE

Qualsiasi comunicazione afferente il procedimento in oggetto deve essere trasmessa al seguente indirizzo di posta elettronica certificata (PEC): regionetoscana@postacert.toscana.it

Data....................

Il Dirigente Responsabile

Antonino Mario Melara

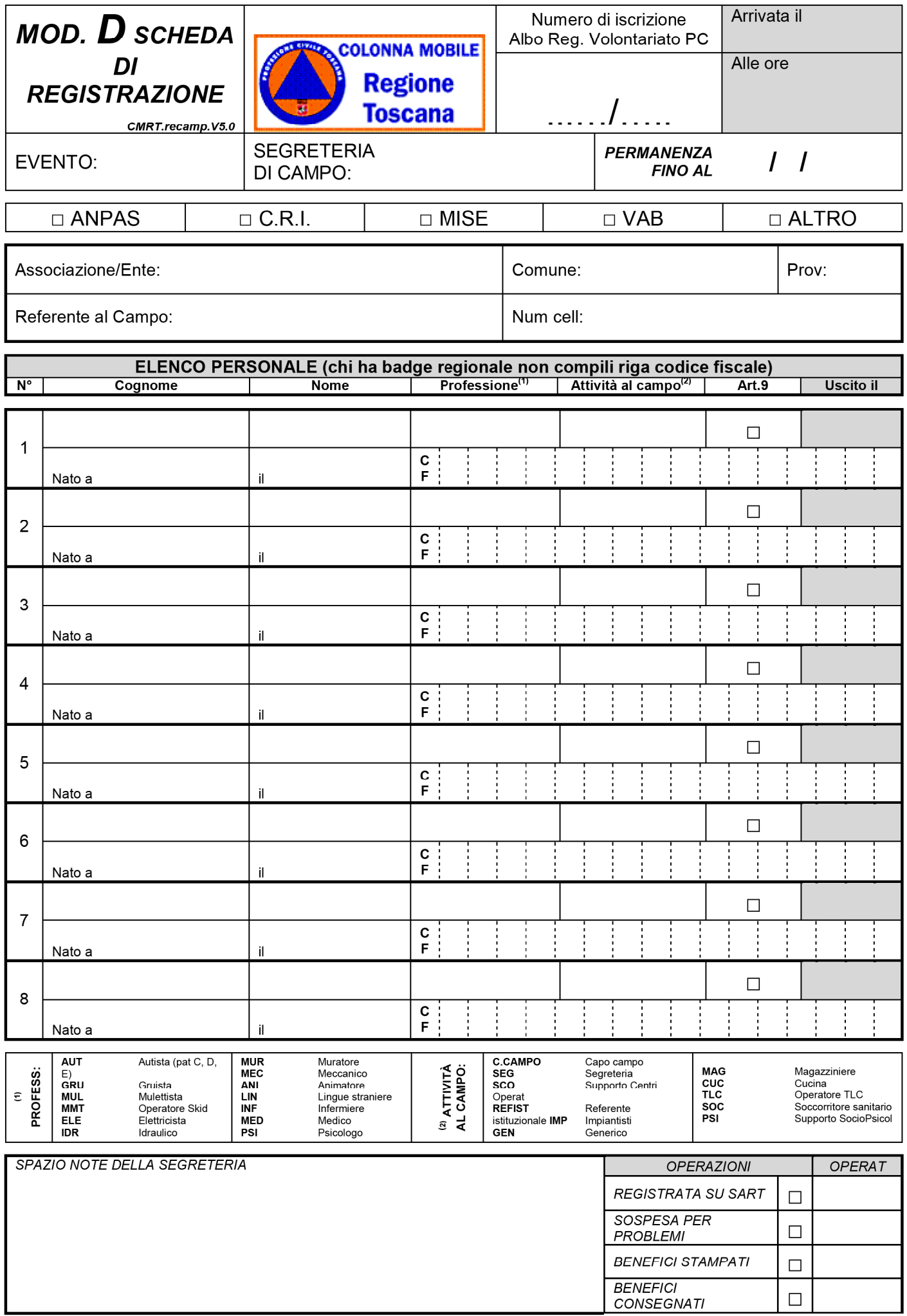

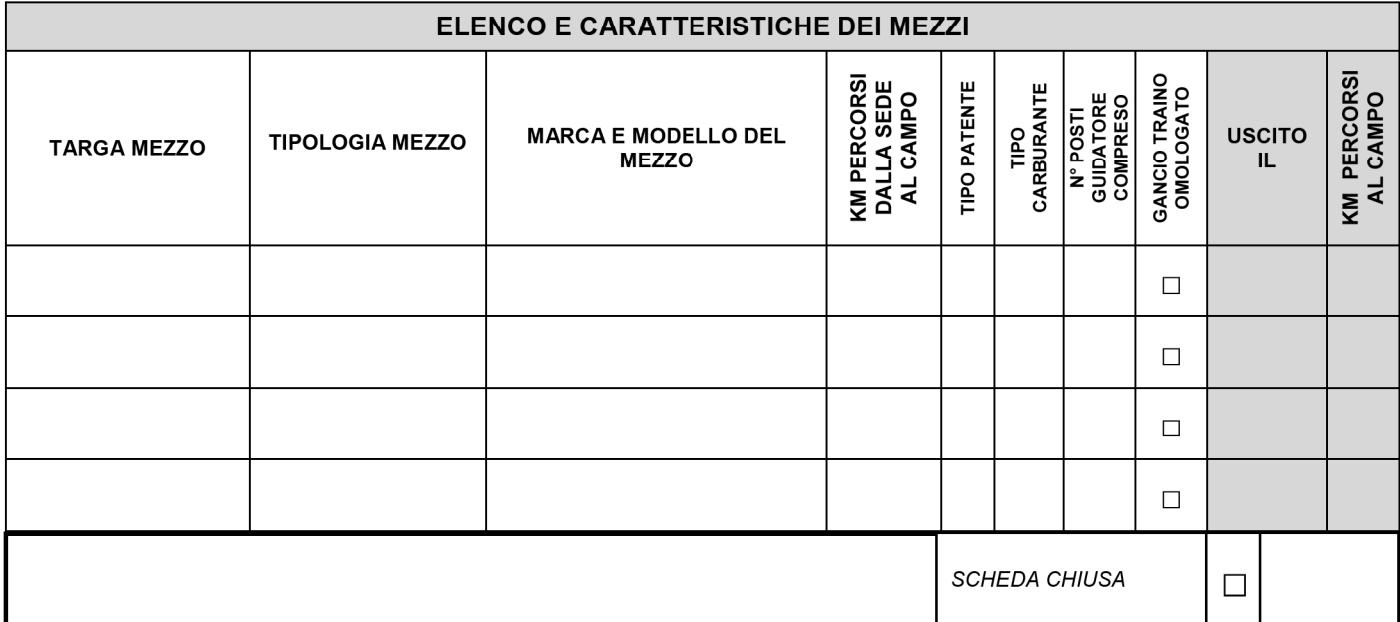

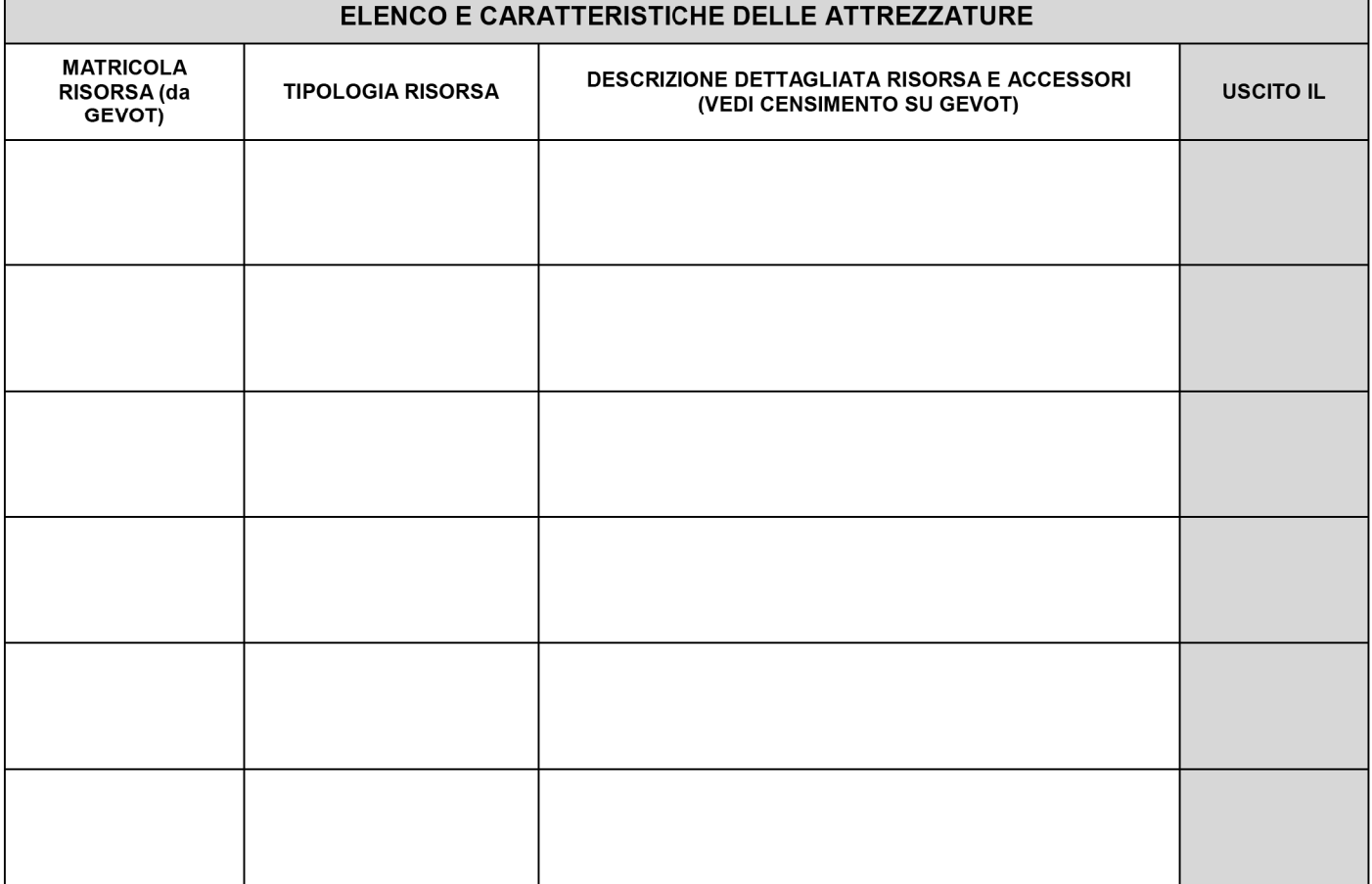

#### REGOLAMENTO DEL CAMPO

- La gestione operativa ed il controllo delle attività interne ed esterne al Campo Base sono coordinate dalla Segreteria di concerto con il Capocampo. Tutti i volontari e gli  $\mathbf{1}$ ospiti sono tenuti ad osservarne le indicazioni.
- Il modulo per la registrazione dovrà essere compilato in ogni sua parte e consegnato, *unicamente* dal Responsabile di ogni Associazione, alla Segreteria prima di  $2.$ accedere al Campo. Non sarà ammesso al Campo chi non abbia compilato e consegnato la Scheda di registrazione.
- $\overline{3}$ I Volontari legati a specifiche patologie a rischio o che fanno uso di farmaci particolari devono segnalario al momento della registrazione, al Responsabile della struttura sanitaria del Campo. I dati saranno trattati nel rispetto della PRIVACY
- Ogni Volontario ed automezzo saranno identificati mediante un apposito PASS.  $\overline{4}$
- $5<sub>1</sub>$ Il PASS è personale e deve essere portato in maniera visibile durante la permanenza all'interno del Campo.
- E' a carico del Responsabile di ogni Associazione segnalare alla Segreteria del Campo, negli orari stabiliti dalla stessa, quante persone intendono usufruire del pasto.  $6.$
- $\overline{7}$ . Il Personale che alloggia al Campo deve rispettare le indicazioni fornite dalla Segreteria per quanto riguarda i posti letto, le aree di parcheggio dei veicoli e deve rispettare le disposizioni inerenti ai servizi interni istituiti.
- 8. I veicoli possono circolare all'interno del Campo solamente per motivi di servizio e comunque a velocità ridotta e nelle zone autorizzate; ulteriori restrizioni potranno essere decise e comunicate di volta in volta.
- 9. Chiunque esca dal Campo deve essere in possesso dell'autorizzazione rilasciata dalla Segreteria, riportante le esigenze (interventi o altro) e dovrà essere riconsegnata al rientro alla Segreteria.
- $10<sup>1</sup>$ E' compito del personale indicato dalla Segreteria vigilare e regolare la circolazione dei mezzi all'interno dello stesso ed il parcheggio di questi nelle aree a loro riservate e assegnate.
- $11.$ Nel periodo di chiusura del Campo i veicoli non possono circolare (se non per motivi di emergenza) e il Personale dovrà tenere un comportamento consono tale da non disturbare chi sta riposando.
- $12$ A giudizio insindacabile del Capocampo, la mancata osservanza del Regolamento, ed un comportamento scorretto che danneggi l'armonia e lo spirito del campo, potranno comportare l'immediato allontanamento del/dei Volontario/i che se ne siano resi responsabili.
- .<br>Le comunicazioni con la Segreteria di campo dovranno avvenire SOLO tramite i Responsabili di gruppo e dell'Associazione  $13$

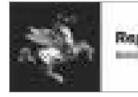

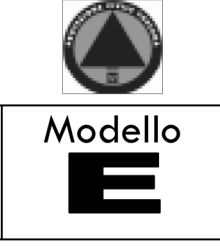

## RICHIESTA DI RIMBORSO DATORE DI LAVORO

Regione Toscana Settore Sistema Regionale di Protezione Civile

regionetoscana@postacert.toscana.it

Oggetto: Ente attivante: richiesta di rimborso ai sensi dell'art. 9 D.P.R. 194/2001 (art.25 DPGR 62/R 2013)

DPGR 62/R 2013)

## CHIEDE

all'oggetto.

A tale scopo il sottoscritto, ai sensi degli artt.46 e 47 del DPR 28.12.2000, n.445, consapevole delle sanzioni penali per dichiarazioni mendaci, falsità ed uso di atti falsi ai sensi dell'art. 76 e della decadenza dai benefici di cui all'art.75 del DPR n.445 citato, sotto la propria responsabilità

## **DICHIARA**

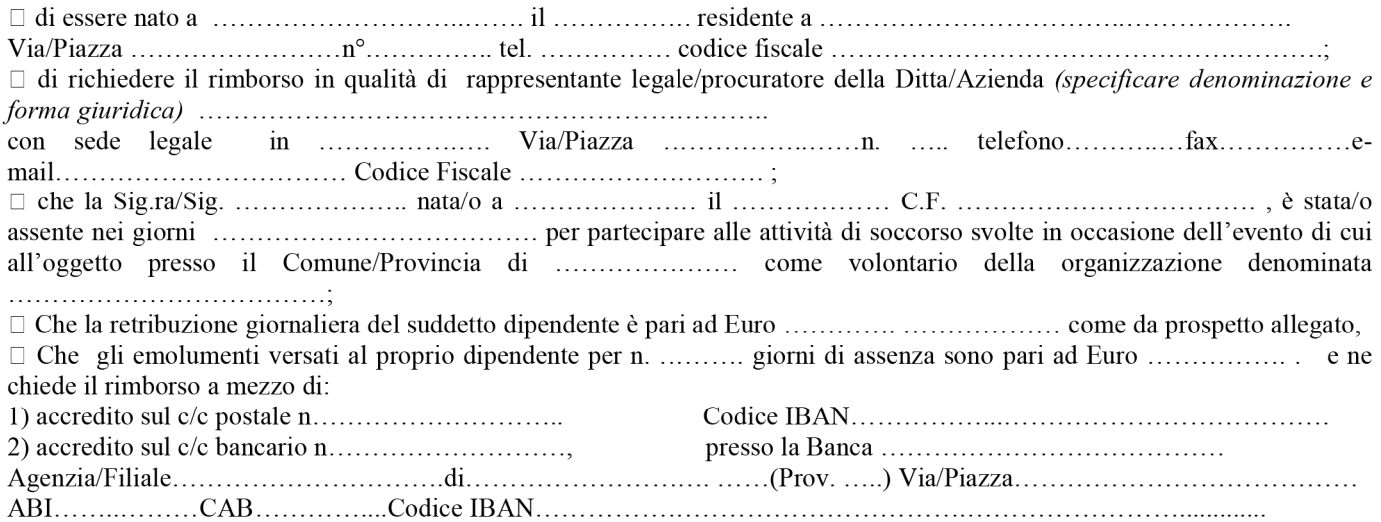

Il sottoscritto dichiara di essere informato, ai sensi e per gli effetti di cui al D.Lgs.n. 196/2003, che i dati personali raccolti saranno trattati, anche con strumenti informatici, esclusivamente nell'ambito del procedimento per il quale la presente dichiarazione viene resa. Dichiara altresì di essere consapevole che la presente istanza potrà essere oggetto di controllo ai sensi e per gli effetti di quanto stabilito dalla Direttiva regionale 1058/2001 e che, qualora dal controllo emerga la non veridicità del contenuto della dichiarazione, oltre alle conseguenze previste dal DPR n.445/2000 nel caso di dichiarazioni mendaci o falsità in atti, il dichiarante decadrà dal beneficio conseguente alla approvazione del provvedimento di rimborso.

Il sottoscritto chiede che qualsiasi comunicazione afferente il procedimento in oggetto sia trasmessa al seguente indirizzo di 

> (firma del Legale Rappresentante/Procuratore) (\*\*)

## PROSPETTO ONERI

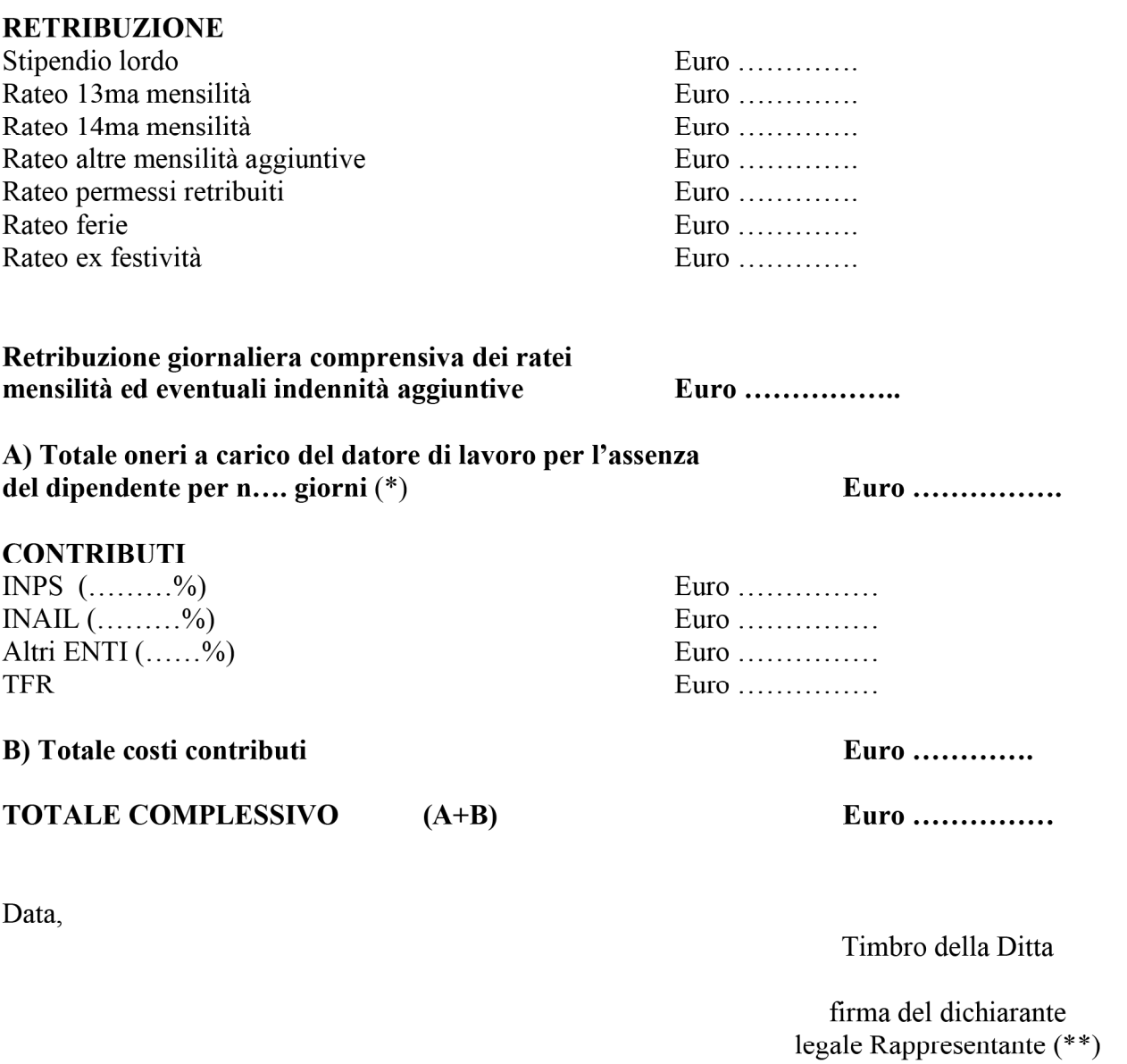

(\*) i giorni da considerare ai fini del calcolo sono quelli di effettiva assenza dal posto di lavoro, escludendo quindi dai conteggi i giorni festivi ed il sabato qualora la retribuzione del dipendente non sia calcolata su base mensile ovvero tali giorni non siano lavorativi per i medesimi dipendenti per effetto di turnazioni o altre disposizioni contrattuali.

(\*\*) Ai sensi e per gli effetti dell'art.38 DPR n.445 del 28.12.2000, la dichiarazione deve essere sottoscritta e inviata insieme alla copia non autenticata di un documento di identità del dichiarante.

Si allega:

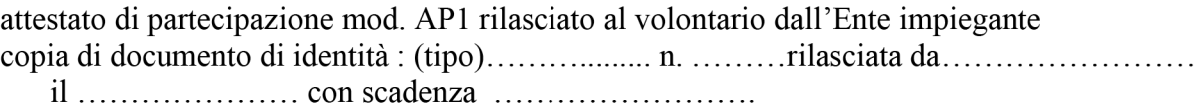

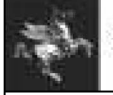

**Regione Tourants** 

#### **Regione Toscana** Direzione Generale della Presidenza Settore Sistema Regionale di Protezione Civile

## RICHIESTA DI RIMBORSO LAVORATORE AUTONOMO

Regione Toscana Settore Sistema Regionale di Protezione Civile

regionetoscana@postacert.toscana.it

Oggetto: Evento: n. .......del .............. 

Autorizzazione ........del .........

## Richiesta di rimborso ai sensi dell'art. 9 D.P.R. 194/2001 (art.25 DPGR 62/R 2013)

DPGR 62/R 2013)

#### CHIEDE

il rimborso di Euro ............. per (indicare numero) n°.......giorni di mancato guadagno giornaliero a seguito delle attività 

A tale scopo il sottoscritto, ai sensi degli artt.46 e 47 del DPR 28.12.2000, n.445, consapevole delle sanzioni penali per dichiarazioni mendaci, falsità ed uso di atti falsi ai sensi dell'art. 76 e della decadenza dai benefici di cui all'art.75 del DPR n.445 citato, sotto la propria responsabilità

## **DICHIARA**

□ che il proprio reddito imponibile derivante dalla attività professionale o di impresa svolta e scaturente dalla dichiarazione del su tale importo è stato calcolato il rimborso sopra quantificato e richiesto (reddito da attività professionale/365 x n. giorni di attività autorizzati).

Il sottoscritto chiede che qualsiasi comunicazione afferente il procedimento in oggetto sia trasmessa al seguente indirizzo di 

Estremi per l'accredito del rimborso IBAN :

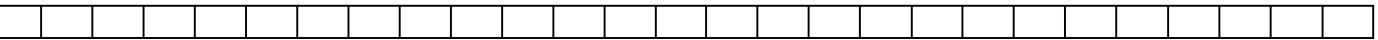

Luogo e data

#### Firma

-------------------------------

Il sottoscritto dichiara di essere informato, ai sensi e per gli effetti di cui al D.Lgs.n. 196/2003, che i dati personali raccolti saranno trattati, anche con strumenti informatici, esclusivamente nell'ambito del procedimento per il quale la presente dichiarazione viene resa.

Dichiara altresì di essere consapevole che la presente istanza potrà essere oggetto di controllo ai sensi e per gli effetti di quanto stabilito dalla Direttiva regionale 1058/2001 e che, qualora dal controllo emerga la non veridicità del contenuto della dichiarazione, oltre alle conseguenze previste dal DPR n.445/2000 nel caso di dichiarazioni mendaci o falsità in atti, il dichiarante decadrà dal beneficio conseguente alla approvazione del provvedimento di rimborso.

Firma

Pagina 11 di 20

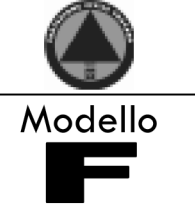

#### Si allegano alla presente:

copia di documento di identità : (tipo).................. n. ..........rilasciata da......................... attestazione di presenza rilasciata al volontario dall'Ente impiegante

(\*\*) Ai sensi e per gli effetti dell'art.38 DPR n.445 del 28.12.2000, la dichiarazione deve essere sottoscritta e inviata insieme alla copia non autenticata di un documento di identità del dichiarante.

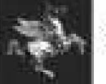

## RICHIESTA DI RIMBORSO SPESE SEZIONE DI VOLONTARIATO

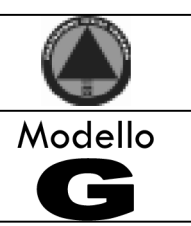

falsi.

## A: (ENTE ATTIVANTE)

**OGGETTO:** Evento n. .......... del ..................Autorizzazione ................................del ........ richiesta di rimborso ai sensi dell'art. 10 D.P.R. 194/2001 (art.25 Regolamento DPGR n.62/2013)

#### DICHIARAZIONE SOSTITUTIVA DELL'ATTO DI NOTORIETA' (Art. 47 D.P.R. 28 dicembre 2000, n. 445)

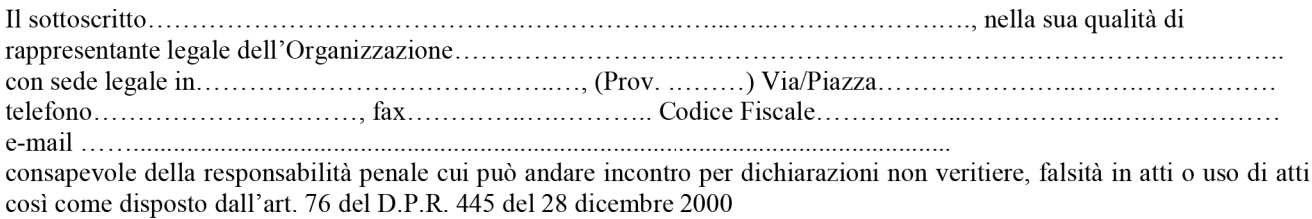

## **CHIEDE**

ai sensi dell'art. 10 del DPR n. 194/01 (art.25 Regolamento DPGR n.62/2013) che, a seguito delle attività svolte in occasione verificatosi dal. dell' evento n. al gli vengano reintegrate le spese sostenute, come da documentazione indicata e depositata in originale presso la nostra sede:

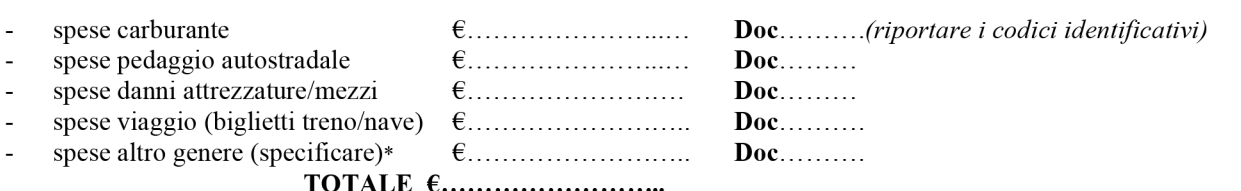

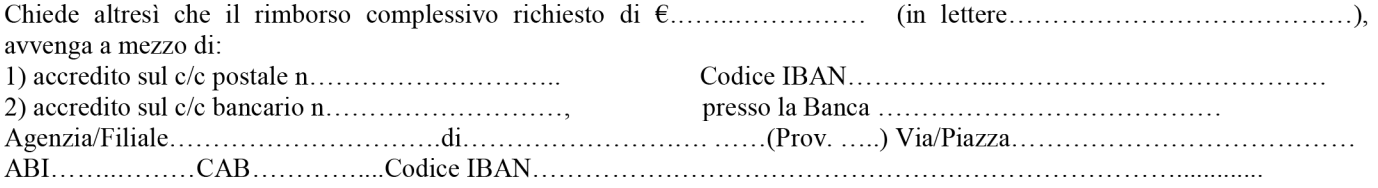

Allega:

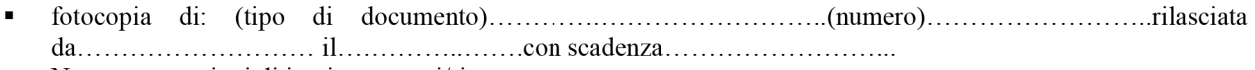

- attestazioni di impiego mezzi/risorse
- attestazioni volontari conducenti N

Il sottoscritto dichiara di essere informato, ai sensi e per gli effetti di cui al D.Lgs.n. 196/2003, che i dati personali raccolti saranno trattati, anche con strumenti informatici, esclusivamente nell'ambito del procedimento per il quale la presente dichiarazione viene resa.

Dichiara altresì di essere consapevole che la presente istanza potrà essere oggetto di controllo ai sensi e per gli effetti di quanto stabilito dalla Direttiva regionale 1058/2001 e che, qualora dal controllo emerga la non veridicità del contenuto della dichiarazione, oltre alle conseguenze previste dal DPR n.445/2000 nel caso di dichiarazioni mendaci o falsità in atti, il dichiarante decadrà dal beneficio conseguente alla approvazione del provvedimento di rimborso.

Il sottoscritto chiede che qualsiasi comunicazione afferente il procedimento in oggetto sia trasmessa al seguente indirizzo di 

(firma del legale rappresentante)

Pagina 13 di 20

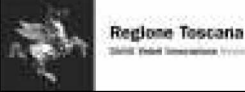

## **ATTESTAZIONE DANNI SEZIONE OPERATIVA**

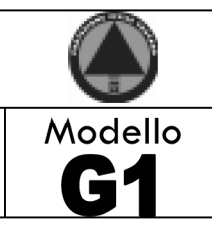

## A: (ENTE ATTIVANTE)

richiesta di rimborso ai sensi dell'art. 10 D.P.R. 194/2001 (art.25 regolamento DPGR n.62/2013)

## DICHIARAZIONE DANNI A MEZZI E/O ATTREZZATURE

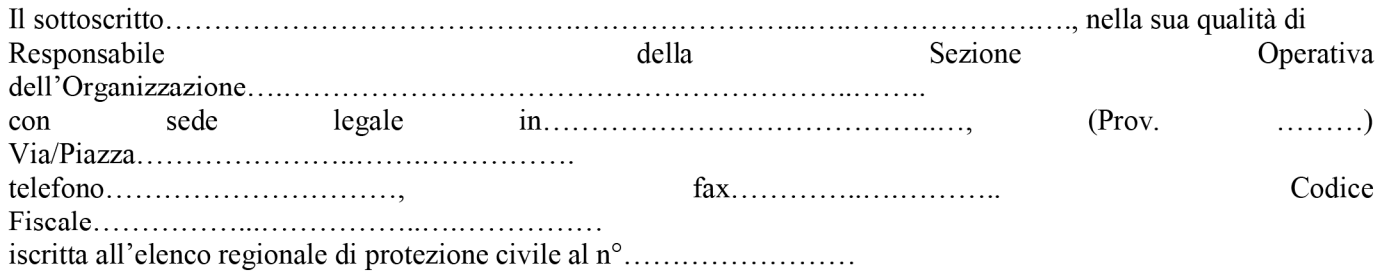

## **DICHIARA**

e/o attrezzature impiegati nel corso delle attività connesse all'evento hanno riportato i danni di seguito descritti:

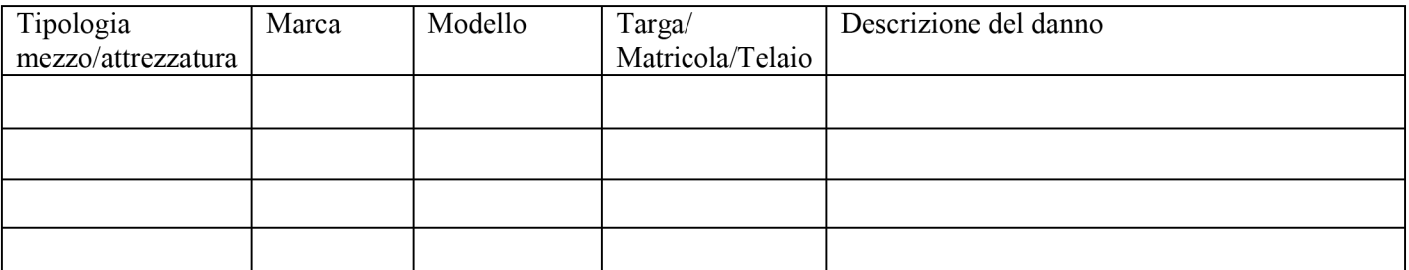

(firma del Responsabile della Sezione Operativa)

## **PARTE SECONDA**

## (a cura dell'ENTE impiegante)

Il sottoscritto

 $\frac{1}{2}$  in qualità di

dell'Ente:

## **DICHIARA**

di aver verificato i danni sopra descritti, ed attesta che questi si sono verificati nel corso delle attività per le quali la sezione electronic e de la contrata de la contrata de la contrata de stata attivata.

(firma del referente istituzionale)

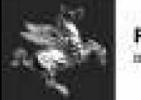

## RIEPILOGO DEI RIMBORSI SPESE SOSTENUTI DALLE OO.VV.

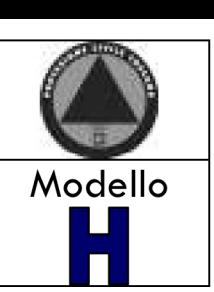

Regione Toscana Settore Sistema Regionale di Protezione Civile

regionetoscana@postacert.toscana.it

 $EVENTO: n...$  del ........... **OGGETTO:** 

Riepilogo dei rimborsi delle spese sostenute dalle Organizzazioni di Volontariato

del Comune / Centro Il Sottoscritto dell'art.25 del regolamento DPGRn. 62R/2013 trasmette il riepilogo delle richieste di rimborso delle spese sostenute dalle organizzazioni di volontariato impiegate nell'evento in oggetto e che ne hanno fatto richiesta, ai fini della conseguente liquidazione.

Le richieste di seguito riportate sono state istruite e se ne attesta la completezza e la congruità rispetto alle disposizioni regionali vigenti.

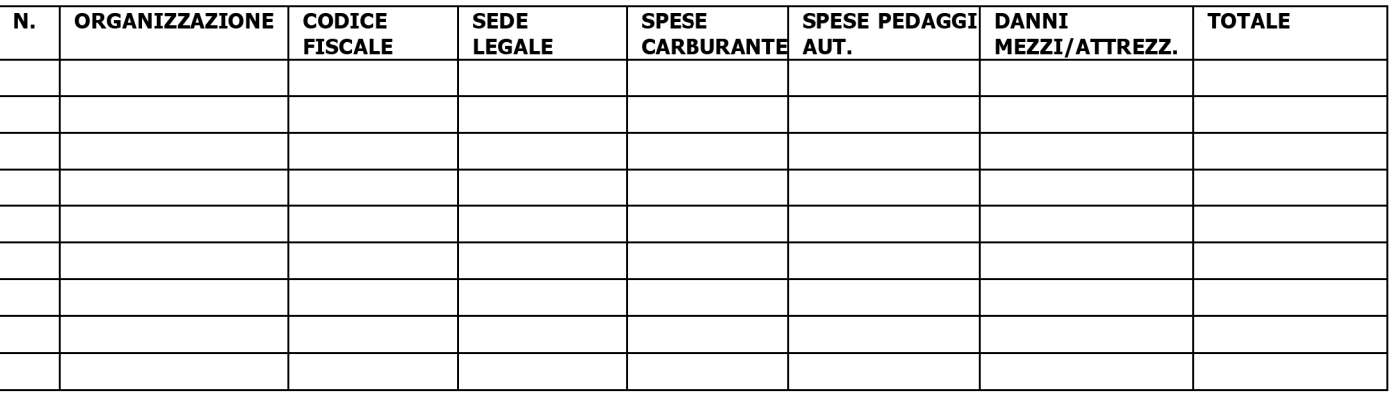

Il sottoscritto chiede che qualsiasi comunicazione afferente il procedimento in oggetto sia trasmessa al seguente indirizzo di posta elettronica certificata (PEC):

Firma

Carta intestata dell'Autorità richiedente

```
Ovvero
```
Spett.le Comune di...... Spett.le Provincia di.....

Il sottoscritto Ente in qualità di responsabile del coordinamento dell'attività di ricerca disperso nel territorio del/dei Comune/i di... richiesta a codesta Amministrazione, ai sensi di quanto previsto dal Regolamento Regionale n.62/R del 30 ottobre 2013 ed in conformità alle disposizioni attuative approvate con Decreto dirigenziale n. del...... di attivare:

- $\Box$  n. .....unità cinofile con cani addestrati per ricerca persone in superficie;
- $\Box$  n. .....volontari idoneamente equipaggiati per ricerca persone in superficie.

per lo svolgimento delle seguenti attività:

- $\Box$  Supporto tecnico Operativo
- $\Box$  Assistenza alla Popolazione

Le unità cinofile/volontari da voi attivate a supporto dell'Autorità competente, dovranno recarsi presso referente di seguito indicato:

- 
- 

dal quale riceveranno tutte le informazioni sullo scenario operativo nell'ambito del quale sono chiamati a svolgere la propria attività e le necessarie disposizioni in merito al loro impiego.

Si prega di comunicare appena possibile a questo Ufficio le unità attivate ed il numero di volontari per ogni squadra al fine di un loro accreditamento presso l'unità di coordinamento sopra indicata.

Il sottoscritto Ente si impegna a comunicare il termine impiego di ciascuna unità operativa o volontario a seguito di sospensione o chiusura delle ricerche.

Si prende atto che, ai sensi di quanto indicato nelle disposizioni regionali approvate con decreto dirigenziale n.... del......., trattandosi di attività non connessa ad alcun evento calamitoso di cui alla non vengono applicati i benefici di cui all'art.25 del regolamento regionale DPGR  $L.225/1992,$  $n.62R/2013$ .

Alle Organizzazioni di Volontariato di seguito elencate:

l'intervento delle sezioni di volontariato di seguito indicate :

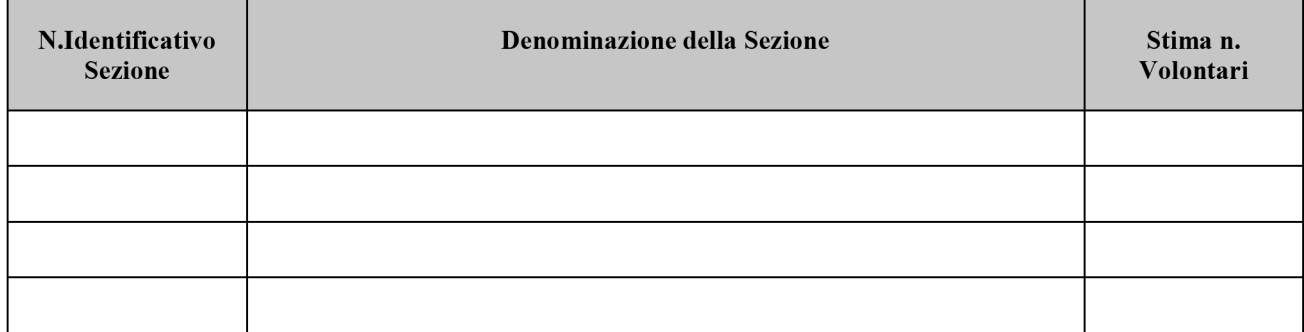

## **TOTALE VOLONTARI**

comunque fino a comunicazione, da parte di questa Amministrazione, di rientro per prevista o sopravvenuta emergenza di protezione civile.

Le unità attivate a supporto dell'Autorità competente, per lo svolgimento delle seguenti attività:

## $\Box$  SUPPORTO TECNICO OPERATIVO

**D** ASSISTENZA ALLA POPOLAZIONE

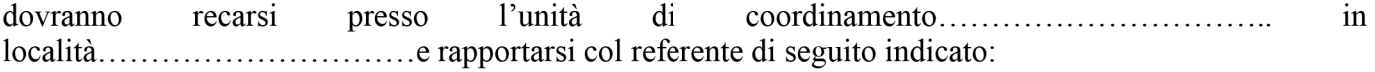

dal quale riceveranno tutte le informazioni sullo scenario operativo nell'ambito del quale sono chiamate a svolgere la propria attività e le necessarie disposizioni in merito al loro impiego.

Si fa presente che, ai sensi di quanto indicato nelle disposizioni regionali approvate con decreto dirigenziale n.... del......., trattandosi di attività non connessa ad alcun evento calamitoso di cui alla L.225/1992, non vengono applicati i benefici di cui all'art.25 del regolamento regionale DPGR n.62R/2013.

Per qualsiasi ulteriore informazione in merito, contattare il seguente numero telefonico:................

Firma.................................

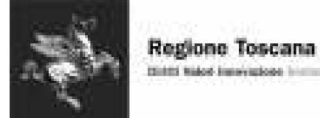

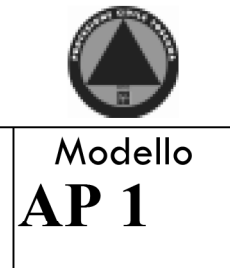

## **ATTESTATO DI PARTECIPAZIONE**

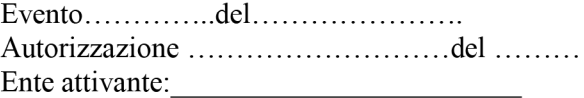

Segreteria:

## **SI ATTESTA CHE**

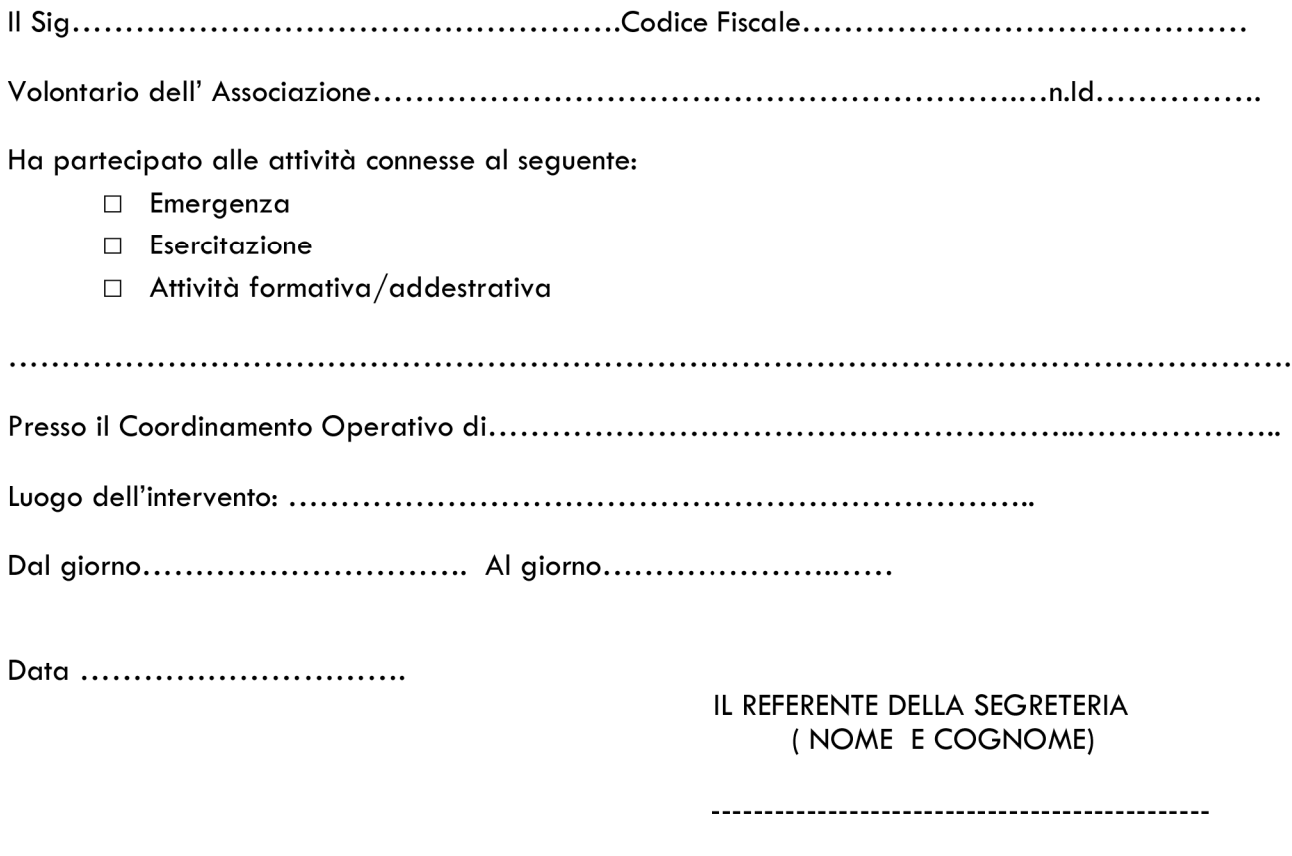

Firma

-------------

Il presente attestato è rilasciato ai fini dell'applicazione dell'art. 9 del DPR 194/01 e dell'art.25 del D.P.G.R. 62R/2013 e per gli ulteriori usi consentiti dalla Legge.

Il suddetto volontario provvederà ad informare il proprio datore di lavoro che la richiesta di rimborso dovrà essere inoltrata alla Regione Toscana, Settore "Sistema Regionale di Protezione Civile" ENTRO 120 GIORNI DALLA CONCLUSIONE DELL'INTERVENTO.

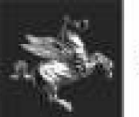

**Regione Toscana** Dividité Madoul Empressimente descriptionnels

**Regione Toscana** Direzione Generale della Presidenza Settore Sistema Regionale di Protezione Civile

# **ATTESTATO DI PARTECIPAZIONE**

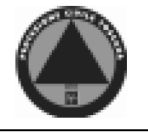

Modello  $AP<sub>2</sub>$ 

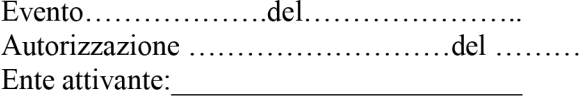

Segreteria: Negreteria:

## **SI ATTESTA CHE**

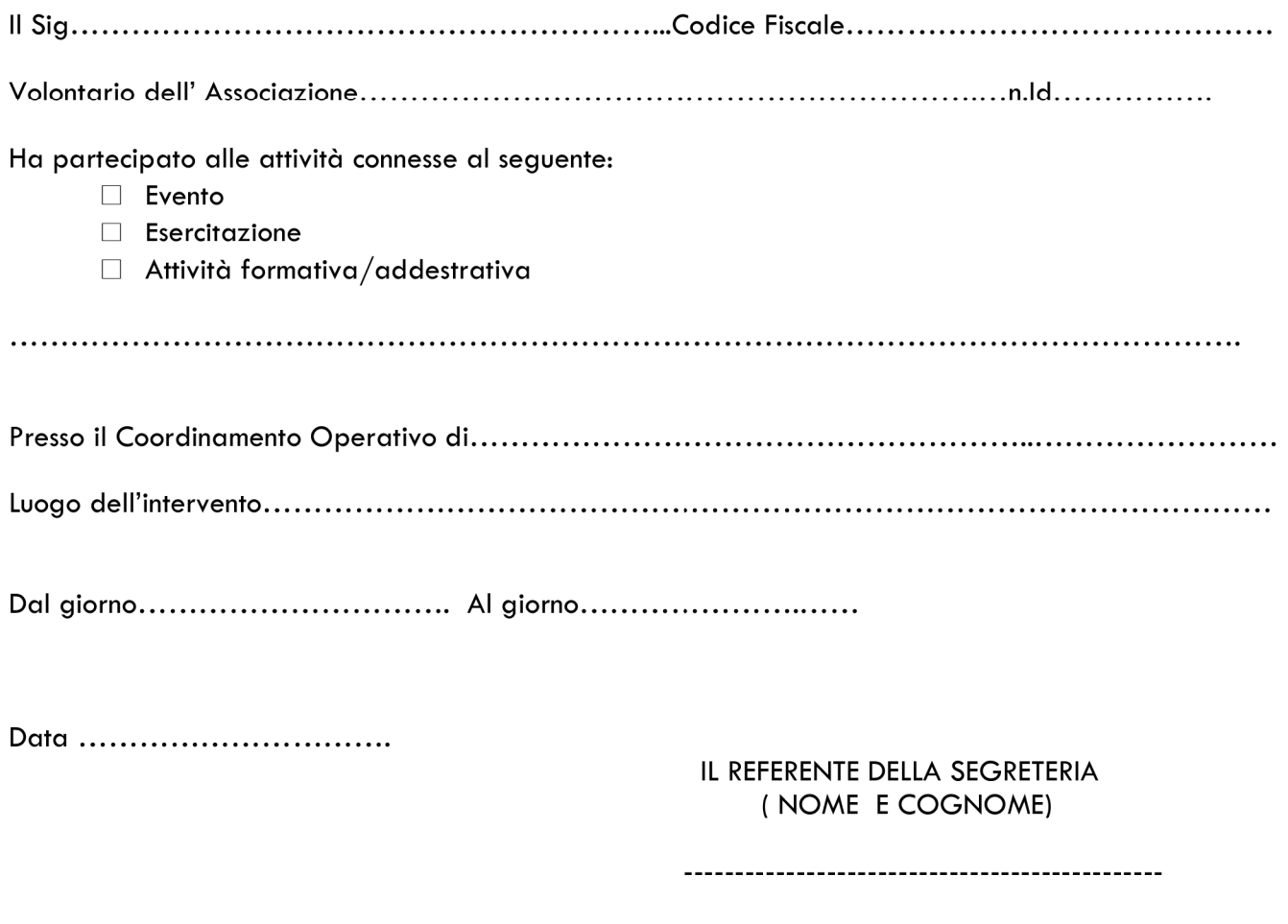

Firma 

Il presente attestato NON E' VALIDO fini dell'applicazione dell'art.9 del D.P.R. 194/01 e dell'art.25 del D.P.G.R. 62R/2013

Si rilascia per gli ulteriori usi consentiti dalla Legge.

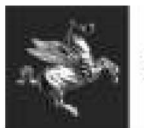

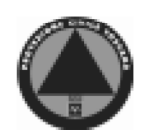

# **ATTESTATO DI PARTECIPAZIONE**

Modello  $AP<sub>3</sub>$ 

Ente attivante:

Segreteria:

## **SI ATTESTA CHE**

E' intervenuta per le attività connesse al seguente:  $\Box$  Evento  $\Box$  Esercitazione  $\Box$  Attività formativa/addestrativa 

Con l'impegno dei seguenti mezzi/ attrezzature :

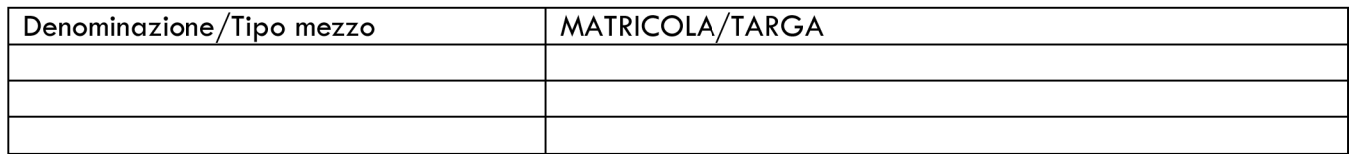

Data ..............................

IL REFERENTE DELLA SEGRETERIA (NOME E COGNOME)

Firma

---------------------------------

Il presente attestato è rilasciato ai fini dell'applicazione dell'art.10 DPR 194/01 e dell'art.25 del D.P.G.R. 62R/2013 e per gli ulteriori usi consentiti dalla Legge.

La richiesta di rimborso dovrà essere inoltrata a: ............................. (ENTE ATTIVANTE) ENTRO 120 GIORNI DALLA CONCLUSIONE DELL'INTERVENTO.